# VYSOKÉ UČENÍ TECHNICKÉ V BRNĚ

BRNO UNIVERSITY OF TECHNOLOGY

## FAKULTA INFORMAČNÍCH TECHNOLOGIÍ ÚSTAV INTELIGENTNÍCH SYSTÉMŮ

FACULTY OF INFORMATION TECHNOLOGY DEPARTMENT OF INTELLIGENT SYSTEMS

# SKRIPTOVACÍ JAZYKY NA PLATFORMĚ JAVA

BAKALÁŘSKÁ PRÁCE BACHELOR'S THESIS

AUTHOR

AUTOR PRÁCE MICHAL GENSEREK

BRNO 2013

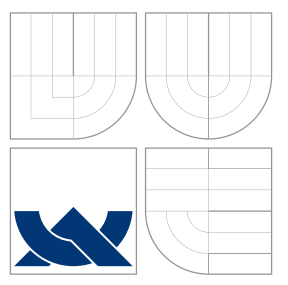

# VYSOKÉ UČENÍ TECHNICKÉ V BRNĚ BRNO UNIVERSITY OF TECHNOLOGY

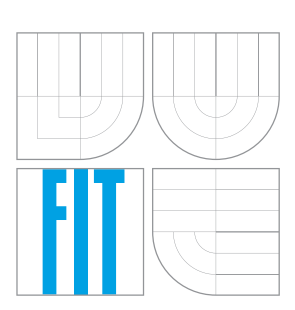

FAKULTA INFORMAČNÍCH TECHNOLOGIÍ ÚSTAV INTELIGENTNÍCH SYSTÉMŮ

FACULTY OF INFORMATION TECHNOLOGY DEPARTMENT OF INTELLIGENT SYSTEMS

# SKRIPTOVACÍ JAZYKY NA PLATFORMĚ JAVA

SCRIPTING LANGUAGE ON THE JAVA PLATFORM

BAKALÁŘSKÁ PRÁCE BACHELOR'S THESIS

AUTHOR

**SUPERVISOR** 

AUTOR PRÁCE MICHAL GENSEREK

VEDOUCI´ PRA´ CE Ing. RADEK KOCˇ I ´, Ph.D.

BRNO 2013

## **Abstrakt**

Práce se zabývá skriptovacími jazyky odpovídajícími normě JSR223 na platformě Java, součástí práce je i popis aplikačního rozhraní vyžadovaného touto normou. Dále je v práci zahrnuto zhodnocení problémů vyplývajících z použití skriptovacích jazyků na platformě Java, včetně jejich možných řešení. Jsou zde rovněž popsány jazyky Python, Ruby, JavaScript, Groovy a Clojure včetně případných rozdílů mezi různými implementacemi jejich běhového prostředí. Práce obsahuje také sadu benchmarků pro srovnání výkonnosti jednotlivých popsaných jazyků a jejich implementací. Součástí jsou rovněž výsledky tohoto srovnání nad různými virtuálními stroji jazyka Java. V rámci práce byla vyvinuta aplikace usnadňující měření výkonnosti skriptovacích jazyků spouštěných v rámci aplikačního rozhraní JSR223.

## **Abstract**

This thesis aims at JSR223 compliant scripting languages on the Java platform including a description of the application interface that is part of the specification. The thesis also discusses possible problems resulting from using the scripting languages on the Java platform including possible solutions of this problems. Description of the languages Python, Ruby, JavaScript, Groovy and Clojure including eventual differences between this languages' different implementations is also included in the thesis. The thesis also contains a set of tests for comparing described languages' performance. The results of this comparison including results for different Java virtual machines are also included in the thesis. Tool for benchmarking of the scripting languages under the JSR223 application interface was developed as part of the thesis.

## **Klíčová slova**

JSR223, Java, Python, Jython, Ruby, JRuby, Clojure, JavaScript, Rhino, Groovy, benchmark, skriptovací jazyky

## **Keywords**

JSR223, Java, Python, Jython, Ruby, JRuby, Clojure, JavaScript, Rhino, Groovy, benchmark, scripting languages

## **Citace**

Michal Genserek: Skriptovací jazyky na platformě Java, bakalářská práce, Brno, FIT VUT v Brně, 2013

# **Skriptovací jazyky na platformě Java**

## **Prohlášení**

Prohlašuji, že jsem tuto bakalářskou práci vypracoval samostatně pod vedením pana Ing. Radka Kočího, Ph.D. Další informace mi poskytl Ing. Pavel Tišnovský, Ph.D., zástupce společnosti Red Hat. Uvedl jsem všechny literární prameny a publikace, ze kterých jsem čerpal.

> . . . . . . . . . . . . . . . . . . . . . . . Michal Genserek 15. května 2013

## **Poděkování**

Rád bych poděkoval vedoucímu práce Ing. Radkovi Kočímu, Ph.D. za vedení práce a poskytnuté rady. Dále bych chtěl poděkovat Ing. Pavlovi Tišnovskému, Ph.D. z firmy Red Hat.

c Michal Genserek, 2013.

*Tato práce vznikla jako školní dílo na Vysokém učení technickém v Brně, Fakultě informačních technologií. Práce je chráněna autorským zákonem a její užití bez udělení oprávnění autorem je nezákonné, s výjimkou zákonem definovaných případů.*

# **Obsah**

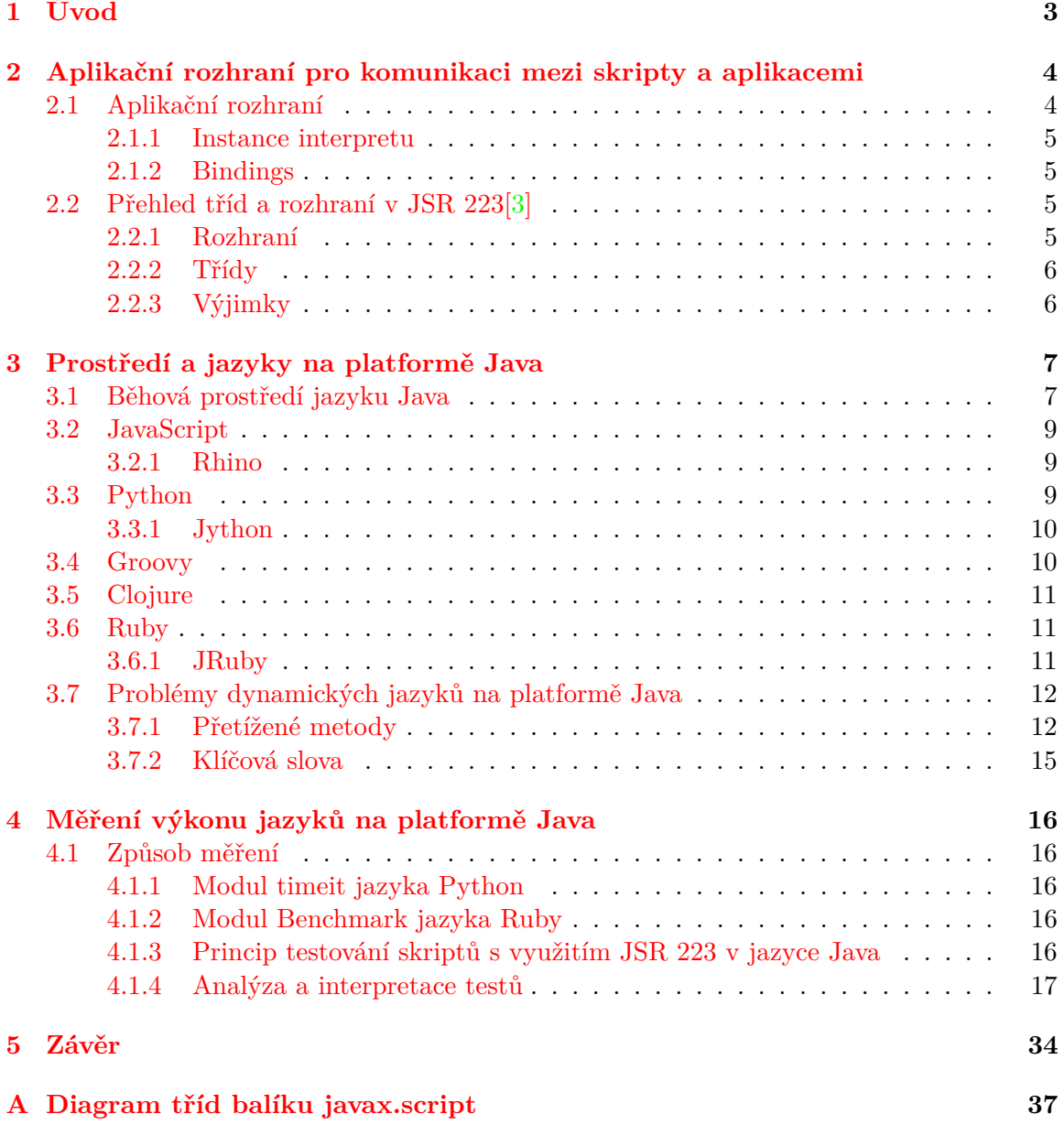

# **Seznam obrázků**

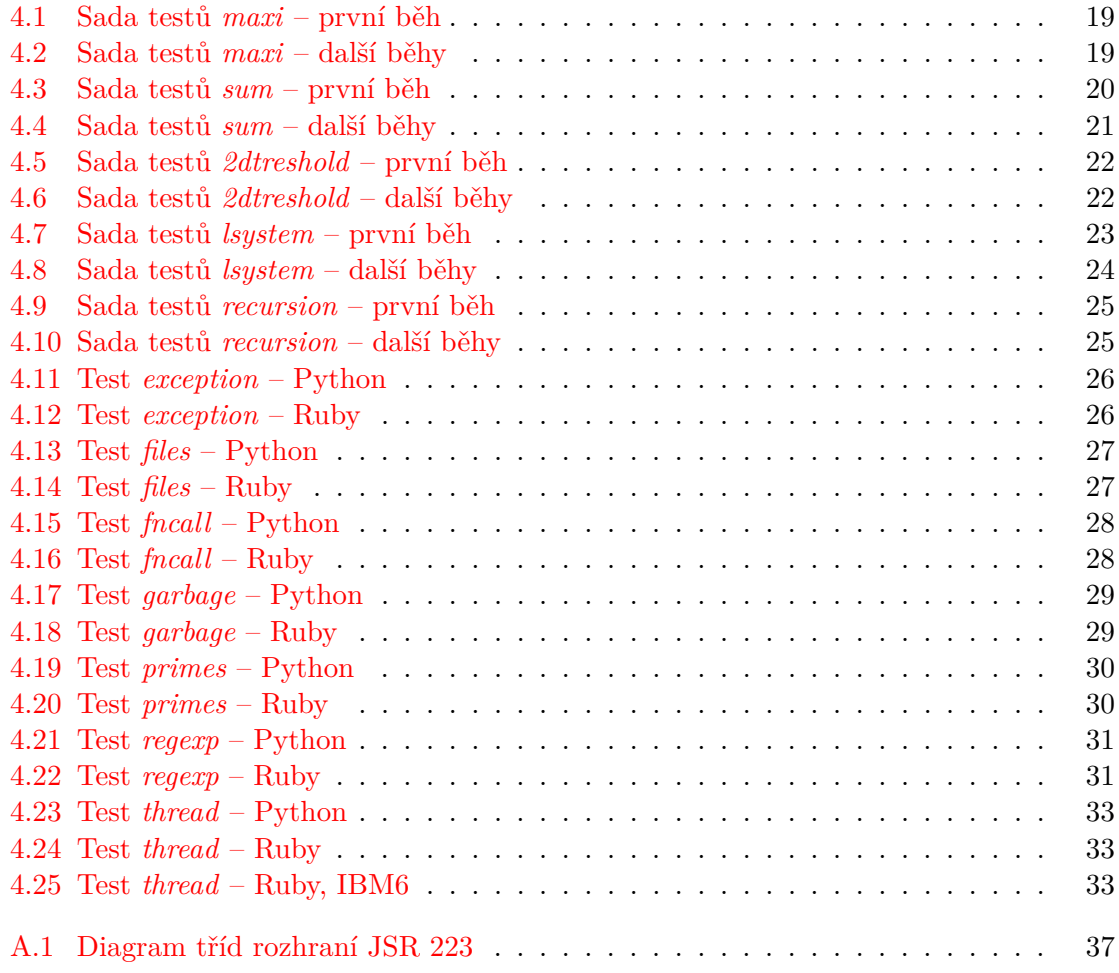

# <span id="page-6-0"></span>**Kapitola 1**

# **Úvod**

Vývoj aplikací je bez ohledu na použité prostředky náročným procesem, ať již z hlediska času, financí, anebo úsilí potřebného k vytvoření kvalitního produktu. Je proto pochopitelné, že s pokračující invencí v oboru programování vznikaly různé nástroje a techniky, které měly zvýšit produktivitu a usnadnit vývojářům jejich práci. Vznik jazyka a platformy Java v polovině devadesátých letech přinesl možnost jednoduše psát multiplatformní programy pro širokou škálu systémů a zařízení a postupem času se stal hojně využívaným nástrojem. S postupným nárustem výkonu počítačů si získaly svou oblibu pro vývoj aplikací také různé skriptovací jazyky, jež nebyly nadále diskriminovány svým výkonem a mohly jejich uživatelům nabídnout vlastnosti a možnosti, které kompilované (také nazývané systémové) jazyky nenabízejí. A právě skloubení vlastností skriptovacích jazyků s jazykem Java se ukázalo jako potencionálně výhodné – skriptovací jazyky umožnily ušetřit čas a nabídly zajímavé možnosti s poměrně menším úsilím, než by tomu bylo při použití kompilovaných jazyků. Příkladů takovéhoto propojení jazyků existuje celá řada, ať již pro rychlé prototypování částí aplikace při raném vývoji, vytváření zásuvných modulů třetími stranami v libovolném skriptovacím jazyce, nebo použití takového jazyka k záznamu a zpětnému přehrávání uživatelských akcí (tzv. maker).

Tato práce se zabývá popisem rozhraní, které poskytuje platforma Java pro využití skriptovacích jazyků, také známé jako *JavaTM Scripting API*, určené normou JSR 223. Kapitola [2](#page-7-0) obsahuje popis aplikačního rozhraní JSR 223 a přehled jeho tříd. Následující kapitola číslo [3](#page-10-0) se zabývá popisem vybraných jazyků kompatibilních s JSR 223, včetně popisu jejich implementací. Tato kapitola také diskutuje možné problémy při použití těchto jazyků na platformě Java. Kapitola [4](#page-19-0) obsahuje popis navržených měřících testů a jejich vyhodnocení. Kapitola [5](#page-37-0) obsahuje shrnutí práce a diskutuje možný vývoj skriptovacích jazyků na platformě Java.

# <span id="page-7-0"></span>**Kapitola 2**

# **Aplikační rozhraní pro komunikaci mezi skripty a aplikacemi**

Jedním z případů užití skriptovacích jazyků na platformě Java, je jejich využití v aplikacích, které pro svou činnost používají skripty napsané v některém skriptovacím jazyce. Tyto skripty jsou často poskytovány koncovými uživateli dané aplikace, ale nemusí tomu tak být vždy. Platforma Java nabízí framework *JavaTM Scripting API*, nezávislý na konkrétním skriptovacím jazyce, sloužící pro vývoj takto rozšiřitelných a přizpůsobitelných aplikací v jazyce Java. Pokud programátor provádějící vývoj aplikace využije a dodrží aplikační rozhraní dané normou JSR 223, pak jeho řešení umožňuje ponechat výběr konkrétního skriptovacího jazyka na koncovém uživateli dané aplikace. Podmínkou však je použití jazyka implementujícího specifikaci JSR 223 [\[1,](#page-38-1) [2\]](#page-38-2).

### <span id="page-7-1"></span>**2.1 Aplikační rozhraní**

Funkcionalita skriptovacích jazyků v Javě je zajištěna pomocí balíku javax.script. Tento balík obsahuje rozhraní a třídy nutné k použití nebo vytvoření skriptovacího jazyka a nachází se v distribuci jazyku Java od verze 1.6. Hlavní oblasti funkcionality, které tento balík zajišťuje, jsou [\[3\]](#page-38-0):

- 1. **Vykonávání skriptů:** skripty jsou řetězce znaků tvořící program, jež je následně zpracován interpretem. Výsledkem spuštění programu ve skriptovacím jazyce je vždy objekt, v důsledku tak není rozlišeno mezi skripty nevracejícími hodnotu a těmi jež tak činí. Skripty jsou také spouštěny synchronně a specifikace neurčuje žádný mechanismus pro jejich asynchronní spouštění, případně přerušení jejich činnosti z jiného vlákna – v případě potřeby musí být tyto mechanismy implementovány přímo v konkrétní aplikaci. Samotné spuštění skriptu je uskutečněno pomocí metody eval a rozhraní *Compilable* [\[1\]](#page-38-1).
- 2. **Navazování proměnných (***binding***):** umožňuje navázání a viditelnost objektů hostitelské aplikace do skriptu a také opačně viditelnost objektů nebo proměnných skriptu v hostitelské aplikaci. Tato funkcionalita je implementována pomocí rozhraní *Bindings* a *ScriptContext* [\[1\]](#page-38-1).
- 3. **Kompilace skriptů:** umožňuje uchovat vnitřní kód pro interpret skriptovacího jazyka a při dalším vykonání skriptu nemusí být již znovu překládán. Tato vlastnost

je volitelná pro různé implementace skriptovacích jazyků a hostitelská aplikace musí kontrolovat, zda objekt interpretu implementuje rozhraní *Compilable* [\[1\]](#page-38-1).

- 4. **Invokace metod nebo funkcí:** umožnuje spuštění pouze části již zkompilovaného vnitřního kódu reprezentujícího funkci nebo proceduru ve skriptovacím jazyce. Stejně jako kompilace skriptů, je tato vlastnost volitelná pro různé implementace a pro její použití je třeba zkontrolovat, zda objekt interpretu implementuje rozhraní *Invocable* [\[1\]](#page-38-1).
- 5. **Hledání dostupných skriptovacích jazyků:** aplikace využívající aplikační rozhraní mohou mít různé požadavky na interprety skriptovacích jazyků, např. závislost na konkrétní verzi, případně jazyku. Samotné interprety, které jsou zabaleny dle normy JSR 223, jsou objeveny pomocí mechanismu pro vyhledávání balíků (*Script Engine Discovery Mechanism*). Díky tomuto systému nemusí být aplikace přímo sestavovány nebo konfigurovány se seznamem dostupných nebo použitých interpretů [\[1\]](#page-38-1).

#### <span id="page-8-0"></span>**2.1.1 Instance interpretu**

Instance interpretů jsou reprezentovány objekty implementujícími rozhraní *ScriptEngine* – ke každému objektu této třídy pak náleží příslušná instance implementující *ScriptEngine-Factory*, které vznikly při procesu hledání balíků. Samotnou instanci interpretu lze získat pomocí jeho konstruktoru, případně pomocí metod instance ScriptEngineManager jež využije příslušného objektu s rozhraním *ScriptEngineFactory*. Pokud je instance interpretu získána bez pomoci ScriptEngineManager, nemá tato instance přístup do globální kolekce dvojic klíč/hodnota společných pro všechny interprety vytvořené jedním objektem třídy ScriptEngineManager [\[1\]](#page-38-1).

#### <span id="page-8-1"></span>**2.1.2 Bindings**

Rozhraní *Bindings* představuje kolekci dvojic klíč/hodnota, kde klíč nesmí představovat prázdnou hodnotu, nebo hodnotu typu null. Třídy implementující toto rozhraní se používají k reprezentaci různých rozsahů platnosti proměnných nebo jiných objektů [\[1\]](#page-38-1).

### <span id="page-8-2"></span>**2.2 Přehled tříd a rozhraní v JSR 223[\[3\]](#page-38-0)**

Kompletní přehled tříd, rozhraní a výjimek balíku javax.script je uveden ve formě diagramu tříd v příloze [A.](#page-40-0)

#### <span id="page-8-3"></span>**2.2.1 Rozhraní**

- Compilable
- Invocable
- Bindings
- ScriptContext
- ScriptEngine
- ScriptEngineFactory

### <span id="page-9-0"></span>**2.2.2 Třídy**

- $\bullet\,$  Compiled<br>Script
- SimpleScriptContext
- $\bullet\,$ AbstractScriptEngine
- ScriptEngineManager

## <span id="page-9-1"></span>**2.2.3 Výjimky**

• ScriptException

# <span id="page-10-0"></span>**Kapitola 3**

# **Prostředí a jazyky na platformě Java**

Skriptovací jazyky jsou v dnešní době stále častěji implementovány tak, aby pro svůj běh využívaly virtuální stroj. Takto navržené jazyky je možno zkompilovat do *bytecode* pro daný virtuální stroj a tím odpadá nutnost provádět lexikální a syntaktickou analýzu, jako u čistě interpretovaných jazyků při každém jejich spuštění. Toto ale klade nároky na tvůrce implementací těchto jazyků – místo aby se zabývali tvorbou jiných aspektů jejich jazyka, jsou nuceni vytvářet a testovat virtuální stroj, obzvláště pokud jej vyvíjejí zároveň pro více platforem. Platforma Java poskytuje tvůrcům implementací skriptovacích jazyků virtuální stroj nabízející mnoho vlastností, zahrnující například konkurenčnost, garbage collector, reflektivní přístup k objektům a třídám za běhu, nebo například rozhraní *JVM Tools Interface*, umožňující nativním aplikacím prozkoumat a řídit tok běžícího procesu nad JVM. V rámci projektu *Da Vinci Machine Project* přichází platforma Java SE 7 s podporou pro dynamické programovací jazyky. Tato podpora je dána JSR 292, který přidává do bytecode virtuálního stroje Javy instrukci invokedynamic, umožňující virtuálnímu stroji vytvářet vazby mezi voláním a konkrétní implementací metody až za běhu aplikace, což vyřešilo některé problémy dynamických jazyků pro JVM (viz kapitola [3.7\)](#page-15-0).

### <span id="page-10-1"></span>**3.1 Běhová prostředí jazyku Java**

Programy a aplikace na platformě Java vyžadují ke svému běhu nainstalované specifické běhové prostředí, běžně označované jako JRE (*Java Runtime Environment*). Toto běhové prostředí je zodpovědné za spuštění a běh aplikací určených pro platformu Java a musí nutně sestávat minimálně z virtuálního stroje Javy, dále pak balíku základních knihoven a případně nativních knihoven pro správný běh virtuálního stroje. Tato běhová prostředí jsou typicky vyráběna a kompilována pro konkrétní kombinace hardware a operačních systémů, ale díky jejich vzájemné kompatibilitě, zapříčiněné dodržovaním specifikací (konkrétně *Java Virtual Machine Specification*), dovolují na nich běžícím aplikacím odstínit různorodost platforem [\[14\]](#page-39-0).

Virtuální stroj Javy (dále jen JVM) slouží k provádění Java bytecode a chová se jako propojující článek mezi aplikací pro platformu Java a hostitelským operačním systémem. Jedná se o abstraktní procesor, který stejně jako reálné procesory zpracovává instrukce dané jeho instrukční sadou a manipuluje s výpočetní pamětí. Samotné JVM není přímo závislé na jazyce Java a pracuje pouze s binárním formátem, který je nezávislý na konkrétním hardware či operačním systému a jeho specifikace přesně definuje (včetně např. endianity), jak mají být uloženy třídy, rozhraní a ostatní typy zpracovatelné pomocí JVM. Tento formát se nazývá souborovým formátem class. Nezávislost binárního formátu pro JVM a samotného JVM na konkrétním jazyce umožnila vývoj překladačů i pro jiné jazyky než právě Java. Programy a aplikace zapsané v těchto jazycích pak mohou využívat výhod prostředí poskytovaného JVM. Specifikace pro vývoj JVM vyžaduje po vývojářích virtuálního stroje pouze přesné chování a načtení instrukcí reprezentovaných v souborovém formátu class. Implementační detaily ostatních částí JVM, jako například způsob reprezentace paměti pro běžící procesy nad JVM, algoritmus podle kterého bude pracovat *garbage collector*, nebo případná optimalizace bytecode, jsou ponechány na tvůrcích virtuálního stroje. Tato volnost pak dává prostor pro vznik alternativních implementací JVM, lišících se vnitřní implementací, ale stále zachovávající instrukční sadu a schopnost spouštět programy reprezentované pomocí souborového formátu class. Jako referenční implementace JVM slouží virtuální stroj nesoucí název *Java HotSpotTM Performance Engine*, často uváděn pouze pod názvem *Java HotSpot*, který je vyvíjen jako součást projektu OpenJDK. Virtuální stroj *Java HotSpot* obsahují distribuce běhových prostředí *Oracle Java SE Runtime Environment* a *OpenJDK Runtime Environment*. V současnosti obsahuje stroj *Java HotSpot* dvě rozdílné verze – tyto dvě verze jsou nazvány *Server* a *Client*. Rozdíly v těchto verzích se vztahují k vyhodnocení nutnosti JIT (*Just In Time*) kompilace, alokaci paměti a dalším technikám pro efektivnější běh aplikace. Verze nazvaná *Client* je optimální pro běh aplikací, které vyžadují krátkou dobu startu, případně malou paměťovou stopu. Tyto požadavky splňují obecně uživatelské aplikace s GUI. Naproti tomu, verze *Server* je optimálnější pro aplikace s dlouhou dobou běhu [\[12\]](#page-38-3).

#### **Oracle Java SE Runtime Environment**

Tato distribuce běhového prostředí je vydávána firmou Oracle pod licencí *Oracle Binary Code License* a v současné verzi obsahuje obě verze *Java HotSpot* JVM. Virtuální stroj, stejně jako jako většina ostatních nástrojů obsažených v této distribuci, pochází od verze 7 z projektu OpenJDK, na jehož vývoji se firma Oracle také podílí. Předchozí verze byly vydávány firmami Sun Microsystems a Oracle a byly založeny na nesvobodných zdrojových kódech. V 64-bitové verzi je dostupná pouze verze *Server* virtuálního stroje *Java HotSpot*, tento nedostatek by však měl být napraven v dalších verzích [\[11\]](#page-38-4). Jako skriptovací jazyk pro JSR 223 je v této distribuci přibalen skriptovací stroj Rhino pro jazyk JavaScript, popsaný v kapitole [3.2.1.](#page-12-1)

#### **OpenJDK Runtime Environment**

Distribuce OpenJDK vznikla ve snaze firmy *Sun Microsystems* uvolnit zdrojové kódy platformy Java pod otevřenou licencí. Pod svobodnou licencí GPL tak byly uvolněny zdrojové kódy připravovaného JDK 7. Jelikož však neexistovala otevřená implementace pro verzi 6, byly z vývojové verze 7 odstraněny vlastnosti porušující kompatibilitu se specifikací pro verzi 6, a takto upravená verze pak byla vydána jako OpenJDK 6. Ačkoliv je distribuce OpenJDK od verze 7 v mnoha směrech naprosto totožná s distribucí firmy Oracle, oficiální repozitáře s kódem OpenJDK nezačleňují JavaScriptový stroj Rhino. Důvodem k tomuto kroku je nekompatibilní licence zdrojových kódů Rhina a OpenJDK. Rhino pro OpenJDK je obsaženo v projektu IcedTea.

#### **IBM Java Runtime Environment**

Distribuce běhového prostředí využívající JVM s názvem J9, vyvinutého firmou IBM. Od verze implemetující Java SE 7 využívá tato distribuce balíky java.util.\* identické s těmi, jež jsou zahrnuty v distribuci firmy Oracle. Cílem tohoto kroku je dle dokumentace zajištění ustáleného výkonu a funkčnosti napříč různými implementacemi platformy Java [\[8\]](#page-38-5). Samotný JVM J9, obsažený v této distribuci, se od výše zmíněného *Java HotSpot* odlišuje implementací vnitřních algoritmů pro jednotlivé činnosti vykonávané těmito JVM.

#### <span id="page-12-0"></span>**3.2 JavaScript**

JavaScript je interpretovaný, vysokoúrovňový, netypovaný dynamický skriptovací jazyk. Syntaxe je převážně odvozena z jazyka Java, syntaxe funkcionálních prvků jazyka pak vychází z jazyků Self a Scheme. Obsahuje rysy objektově orientovaného a funkcionálního programování. Jeho jméno "JavaScript" bylo zvoleno z marketingových důvodů a s platformou a jazykem Java nemá jazyk JavaScript nic jiného společné. Byl vyvinut společností Netscape a jeho autorem je Brendan Eich. Samotný jazyk byl standardizován ECMA[1](#page-12-3) pod názvem *ECMAScript* v roce 1997. Jazyk byl již od svého počátku silně provázán s webem a internetovými prohlížeči (v současnosti lze jeho implementaci nalézt v téměř všech majoritních internetových prohlížečích) – bývá proto také nazýván jazykem Webu [\[15\]](#page-39-1).

Rozšířenost JavaScriptu postupně vedla k jeho mnoha implementacím, mezi kterými lze nalézt několik implementací poskytujících rozhraní JSR 223.

#### <span id="page-12-1"></span>**3.2.1 Rhino**

Implementace JavaScriptu nazvaná Rhino byla vyvíjena společností Netscape od roku 1997 výhradně v jazyce Java a v současné době je spravována společností Mozilla Foundation. V současné době se jedná o open-source projekt, jež podporuje všechny prvky jazyka JavaScript 1.7, který je kompatibilní se specifikací jazyka ECMA-262. Interpret je obsažen v oficiálních distribucích JDK verze 6 a 7 společnosti Oracle.

| Název               | Mozilla Rhino                      |
|---------------------|------------------------------------|
| Verze               | 1.7 release 3 PRERELEASE           |
| Jazyk               | ECMAScript                         |
| Verze jazyka        | 1.8                                |
| Podporované přípony | 18                                 |
| Podporovaná jména   | js, rhino, JavaScript, javascript, |
|                     | ECMAScript, ecmascript             |

<span id="page-12-4"></span>Tabulka 3.1: Údaje poskytované distribucí Rhino

### <span id="page-12-2"></span>**3.3 Python**

Python je dynamický silně typovaný skriptovací jazyk, umožňující programování dle objektově orientovaného paradigma. Syntaxe byla navržena s ohledem na lepší čitelnost programů

<span id="page-12-3"></span><sup>1</sup>European Computer Manufacturer's Association

zapsaných v tomto jazyce. Autorem jazyka je Guido van Rossum a historie se datuje až do osmdesátých let. V současnosti existuje více použitelných implementací jazyka Python, přičemž jako referenční slouží implementace s názvem CPython (název také vyjadřuje skutečnost, že je tato implementace naprogramována v jazyce C). Mezi další známé fungující implementace patří IronPython (vytvořena v jazyce C# pro virtuální stroj platformy .NET), PyPy (implementace v jazyce Python), PyMite (interpret určený pro běh na mikrokontrolérech s limitovanými zdroji), pyjamas a Brython (překladače jazyka Python do JavaScriptu) a Jython, který je blíže popsán v následující podkapitole.

#### <span id="page-13-0"></span>**3.3.1 Jython**

Jython je implementací jazyka Python v jazyce Java využívající ke svému běhu JVM. Od verze Jython 2.5.1 je součástí distribuovaného balíku i implementace rozhraní JSR 223 pro snadnější integraci interpretu Jythonu do aplikací v Javě. V současnosti Jython nabízí pouze implementace verzí 2.5 a 2.7 jazyka Python. Dle autorů implementace Jython je rychlost modulů naprogramovaných v Javě srovnatelná nebo rychlejší oproti implementaci CPython. Vzhledem k odlišnostem JVM od virtuálního stroje CPythonu a neúplné specifikaci jazyka Python, má mezi sebou Jython a referenční implementace CPython rozdílné chování v následujících bodech [\[10\]](#page-38-6) (uvažovány verze jazyka Python 2.5 a 2.7):

- Odlišné chování při práci nad čísly s plovoucí desetinnou čárkou.
- Každý objekt v Jythonu je instancí třídy, naproti CPythonu zde neexistují primitivní datové typy.
- Jython nepodporuje *restricted execution mode* nástroj jazyka Python pro oddělování důvěryhodného a nedůvěryhodného kódu.
- Objekty typu funkce v Jython nemají oproti CPython zapisovatelné členské proměnné func\_code (obsahující zkompilované tělo funkce) a func\_defaults (obsahuje implicitní parametry funkce, pokud byly specifikovány).

<span id="page-13-2"></span>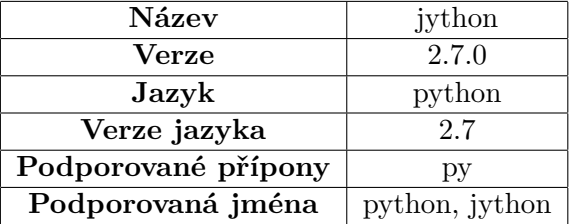

Tabulka 3.2: Údaje poskytované distribucí Jython

### <span id="page-13-1"></span>**3.4 Groovy**

Dynamický jazyk od počátku určený pro platformu Java, který kompiluje zdrojový kód přímo do Java bytecode. Byl navržen jako alternativa k jazyku Java, snažící se o zjednodušení zápisu zdrojového kódu a jeho syntaxe vychází ze skriptovacích jazyků Python, Ruby a Smalltalk. Distribuce nástrojů pro programování v Groovy obsahují rozhraní pro komunikaci dle standardu JSR 223 od verze Groovy 1.6.

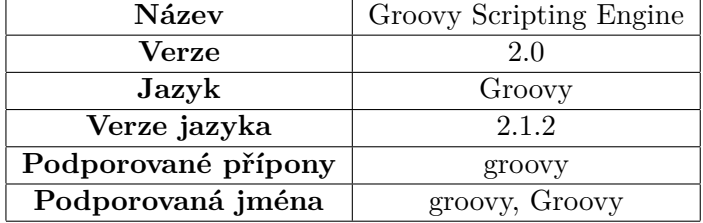

<span id="page-14-3"></span>Tabulka 3.3: Údaje poskytované distribucí Groovy

### <span id="page-14-0"></span>**3.5 Clojure**

Dynamický funkcionální jazyk určený pro platformu Java, stejně jako Groovy je kompilován do bytecode pro JVM. Jedná se o dialekt jazyka Lisp, zároveň přebírající některé prvky z jiných funkcionálních jazyků jako Haskell, ML a ostatních.

<span id="page-14-4"></span>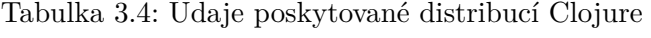

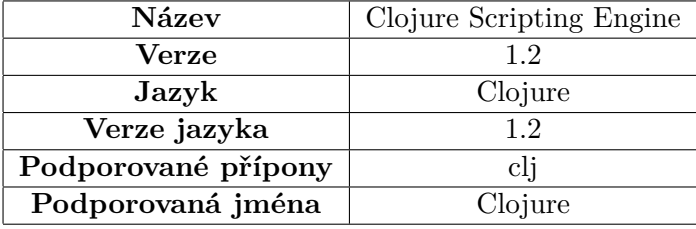

### <span id="page-14-1"></span>**3.6 Ruby**

Ruby je dynamicky typovaný skriptovací jazyk, podporující funkcionální, objektově orientované a imperativní paradigmata, jež vznikl v devadesátých letech a vychází z jazyků Perl, Smalltalk, Eiffel, Ada a Lisp. Jeho autorem je Yukihiro Matsumoto. Stejně jako je tomu u jazyka Python i pro Ruby existuje v současné době několik implementací navzájem se lišících svým zaměřením: Ruby MRI, také nazývána CRuby (referenční implementace jazyka Ruby v C), IronRuby (implementace jazyka Ruby pro virtualní stroj platformy .NET), MacRuby (implementace Ruby využívající technologií dostupných v operačním systému Mac OS X), Rubinius (interpret Ruby napsaný v Ruby) a JRuby, které je blíže popsáno v následující podkapitole.

#### <span id="page-14-2"></span>**3.6.1 JRuby**

Implementace jazyka Ruby v jazyce Java. Od verze JRuby 1.4 se nachází podpora pro JSR 223 přímo v distribuci JRuby. Samotná implementace obsahuje několik odlišností od referenční implementace Ruby MRI – mezi tyto odlišnosti se řadí [\[5\]](#page-38-7):

• Nejsou podporovány nativní rozšiřující knihovny napsané v jazyce C.

- Nejsou podporovány metody callcc objektů třídy Continuation. Tyto objekty udržují návratovou adresu a běhový kontext a umožnují v jazyce Ruby nelokální skoky. Nabízejí tedy podobnou funkčnost jako metody setjmp a longjmp standardní knihovny jazyka C [\[17\]](#page-39-2).
- Metoda Time.now.usec nevrací v JRuby čas s přesností na mikrosekundy. Je to dáno nepodporou měření času s přesností na mikrosekundy v JVM – samotné JVM umí měřit čas s přesností na nanosekundy, ale takto získané hodnoty nemusí odpovídat skutečnému času v nanosekundách.
- Rozdílné chování regulárních výrazů.
- Rozdílné chování při nastavování priorit vláknům.

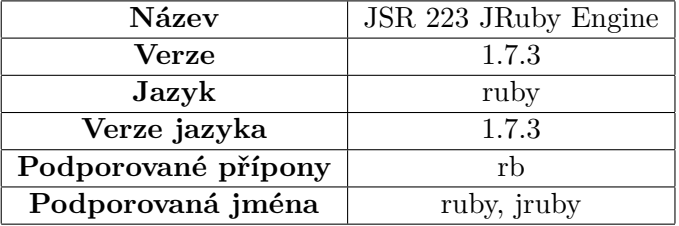

<span id="page-15-2"></span>Tabulka 3.5: Údaje poskytované distribucí JRuby

### <span id="page-15-0"></span>**3.7 Problémy dynamických jazyků na platformě Java**

#### <span id="page-15-1"></span>**3.7.1 Přetížené metody**

Jazyk Java dovoluje použití přetížených metod, konkrétně metod v jedné třídě, majících stejné jméno, ale odlišnou signaturu. Protože je Java jazyk silně typovaný, překladač vybere příslušnou metodu volání přetížené funkce již v době překladu. Naproti tomu, u jazyků s dynamickým typováním, ztrácejí přetížené metody svůj původní smysl, a proto nejsou často v dynamických jazycích podporovány. Tím ovšem nastává problém, pokud chce programátor v dynamickém skriptovacím jazyce nad JVM, pokud to tento umožňuje, využít objekty mající přetížené metody či standardní knihovnu jazyka Java, která taktéž obsahuje v mnohých třídách přetížené metody. V takovém případě je pak na interpretu jazyka, jakou metodu vybere, případně jazyky nad JVM poskytují další mechanismy pro zvolení správné implementace metody pro konkrétní volání.

#### **Přetížené metody v jazyce JavaScript**

Spolupráci mezi jazykem Java a skripty v jazyce JavaScript nabízely webové prohlížeče již před specifikací JSR 223 v podobě nástroje *LiveConnect*. Rezoluce přetížených metod až do verze LiveConnect 3 však nebyla tímto nástrojem snadno řešitelná – byla vybrána první nalezená metoda (prohledávání bylo závislé na použitém JVM a nešlo ze skriptu ovlivnit) s odpovídající signaturou. Od verze LiveConnect 3 byla v tomto nástroji implementována heuristická rezoluce přetížené metody, pracující obdobně jako u skriptovacích strojů Jython a JRuby. Do jazyka byly taktéž přidány prvky umožňující zvolit metodu explicitně na základě její přesné signatury [\[16\]](#page-39-3). Skriptovací stroj Rhino využívá stejných praktik jako LiveConnect verze 3 pro řešení rezoluce přetížených metod [\[6\]](#page-38-8).

#### **Přetížené metody v Jython**

Jython se tento problém snaží řešit automaticky – pokud se signatury přetížených metod liší různým počtem parametrů, je automaticky vybrána metoda s odpovídajícím počtem parametrů. Tyto parametry jsou pak převedeny na odpovídající datové typy. Pokud se však signatury liší pouze datovými typy a nikoliv počtem parametrů, Jython implicitně převede předané parametry (reprezentované datovými typy jazyka Python) na jejich ekvivalentní varianty v jazyce Java. Tento převod však nemusí být vždy přesný – jazyk Python obsahuje odlišné primitivní typy s rozdílnou reprezentací hodnot než jazyk Java (např. pouze jeden typ pro čísla s plovoucí desetinnou čárkou, jeden typ pro celá čísla, neexistuje typ pro znak). Pokud pak dochází po tomto implicitním převodu ke zvolení nežádoucí přetížené metody, musí vývojář daného skriptu uvést explicitní převod na odpovídající obalující třídu pro daný datový typ v jazyce Java [\[13\]](#page-39-4).

Pro ukázku tohoto problému mějme následující třídu v jazyce Java, definující tři verze přetížené metody s názvem javaMethod. Z důvodu stručnosti není kód metod uveden, pro samotné pochopení problému není důležitý.

Příklad 3.1: Demonstrační třída v jazyce Java

```
1 class JavaClass {
2 0 void javaMethod (int a) { \frac{\pi}{2} ... */ }
3
4 void javaMethod ( float a ) { /* ... */ }
5
6 void javaMethod ( long a ) { /* ... */ }
  \parallel }
```
Předpokládejme pak dále, že pomocí JSR 223 umožníme přístup k instanci této třídy ve skriptu zpracovávaném pomocí Jython (v příkladu [3.1](#page-16-0) pod názvem javaObject) a voláme přetíženou metodu. V takovém případě je vždy pro celočíselný parametr zvolena metoda void javaMethod(long a) (příklad [3.1,](#page-16-0) řádek 6). Pro čísla s plovoucí desetinnou čárkou je vždy zvolena správná varianta, v důsledku neexistence jiné alternativy. Následující skript (příklad [3.2\)](#page-16-1) v jazyce Python ukazuje chování interpretu Jython pro volání přetížené metody s různými parametry. V komentáři na každém řádku je uvedena metoda z příkladu [3.1](#page-16-0) která bude pro každé volání zvolena a vykonána.

```
Příklad 3.2: Řešení přetížených metod v Jython
```

```
1 from java . lang import Integer , Float
2
3 javaObject . javaMethod (10) # javaMethod ( long )
4 javaObject . javaMethod ( Integer (10)) # javaMethod ( int )
5 javaObject . javaMethod (3.14) # javaMethod ( float )
6 javaObject . javaMethod ( Float (10)) # javaMethod ( float )
7 javaObject . javaMethod ( True ) # javaMethod ( long )
8 javaObject . javaMethod ( " string " ) # TypeError
```
#### **Přetížené metody v JRuby**

JRuby řeší problém přetížených metod heuristikou, spočívající ve výběru dle vhodné signatury a implicitní konverzi na odpovídající datové typy v jazyce Java. Tento převod se dá navíc explicitně ovlivnit pomocí metody společné všem objektům v JRuby to\_java. Výběr správné přetížené metody je pak možno ovlivnit pomocí dalších metod specifických pro JRuby. Metoda java\_send umožňuje programátorovi specifikovat konkrétní metodu na základě jím poskytnutého jména metody a explicitně určené signatury požadované metody. Tento přístup ale může přinést při nevhodném použití signifikantní výkonnostní nedostatky, jelikož ke své činnosti používá reflexi (umožňující za běhu získávat informace o třídě a jejích metodách) jazyku Java. Další možností je využití metody java\_method, jež vrátí pro zadanou signaturu referenci na příslušnou metodu, jež pak může být spuštěna pomocí volání call, což odstraní problémy s reflexí při použití java\_send – konkrétní metoda je vyhledávána pouze jednou. Metodám lze na základě signatury přiřadit v JRuby další jméno, pomocí metody java\_alias [\[7\]](#page-38-9).

Předpokládejme stejnou třídu z jazyku Java, jež je uvedena v příkladě [3.1,](#page-16-0) avšak tentokrát k ní bude umožněn přístup pro skript v jazyce Ruby. Příklad [3.3](#page-17-0) demonstruje chování JRuby při volání přetížených metod. V komentářích nad jednotlivými bloky kódu je uvedena metoda, jež bude pro každé volání v tomto bloku zvolena. Je také možné si povšimnout odlišného chování od skriptu v Jython (příklad [3.2,](#page-16-1) řádek 7) při převodu hodnoty typu boolean, kde byl tento parametr implicitně převeden na hodnotu typu long, avšak JRuby odmítne takovýto převod provést (příklad [3.3,](#page-17-0) řádek 21).

Příklad 3.3: Řešení přetížených metod v JRuby

```
1 \parallel # javaMethod (long)
 2 \paralleljavaObject.javaMethod 10
 3
 4 # javaMethod ( int )
 5 \paralleljavaObject.javaMethod 10.to_java (Java::int)
 6 \parallel javaObject . java_send : javaMethod, [Java::int], 10
 7 \parallelmyMethod = javaObject.java method :javaMethod, [ Java :: int ]
8 | myMethod.call 100
9
10 # javaMethod ( float )
11 javaObject . javaMethod 3.14
12
13 # alias metody javaMethod ( float )
14 class Java :: JavaClass
15 | java_alias : javaMethodFloat, : javaMethod, [Java:: float]
16 end
17
18 || javaObject. javaMethodFloat 10
19
20 # NameError : no method
21 javaObject . javaMethod true
22 JjavaObject.javaMethod "string"
```
#### <span id="page-18-0"></span>**3.7.2 Klíčová slova**

Klíčová (někdy také označována jako rezervovaná) slova, jsou v programovacích jazycích identifikátory se speciálním významem v daném jazyce. Používání klíčových slov mimo jejich patřičný kontext, například jako identifikátory pro pojmenování proměnných, vede ve většině jazyků k syntaktické chybě. Specifikace JSR 223 umožňuje skriptům přístup k objektům jazyku Java – tyto objekty mohou obsahovat identifikátory jež nejsou klíčovým slovem v jazyku Java, ale zároveň spadají do množiny klíčových slov v některém skriptovacím jazyce použitelném na platformě Java.

#### **Konflikty klíčových slov v Jython**

Ve skriptech zpracovávaných pomocí Jython, jsou konflikty při přístupu k členským položkám objektu řešeny samotným překladačem Jython, který se dle kontextu snaží rozpoznat, zda se jedná o smysluplný výraz. Pokud však konflikt nelze vyřešit, lze dle dokumentace, odlišit problémový identifikátor pomocí znaku podtržítko [\[13\]](#page-39-4).

#### **Konflikty klíčových slov v jazyce JavaScript**

JavaScriptové stroje implementující specifikaci ECMA 5, umožňují přístup pomocí tečkové notace k členským položkám objektu, jež mají jako identifikátor klíčové slovo jazyka JavaScript. Rhino vyhovuje specifikaci ECMA 5 od verze 1.7R3 [\[4\]](#page-38-10). Ve starších verzích JavaScriptových implementací, včetně stroje Rhino, je možno využít alternativní syntaxe, jež jazyk nabízí pro přístup k členským prvkům objektů [\[15\]](#page-39-1).

#### **Konflikty klíčových slov v jazyce JRuby**

Při přístupu k členským položkám, které by svým názvem způsobily konflikt s klíčovým slovem jazyka Ruby, je nutno v JRuby použít již výše zmíněné metody java\_send, případně java\_method či použít vlastní alternativní pojmenování pomocí java\_alias.

# <span id="page-19-0"></span>**Kapitola 4**

# **Měření výkonu jazyků na platformě Java**

### <span id="page-19-1"></span>**4.1 Způsob měření**

#### <span id="page-19-2"></span>**4.1.1 Modul timeit jazyka Python**

Modul timeit jazyka Python je určený k měření doby běhu malých úseků kódu. Toto měření probíhá vícenásobným spuštěním měřeného kódu a jako výsledek je vrácen čas reprezentující součet délek trvání všech provedených běhů. Z tohoto výsledného času je pak možno určit přibližnou dobu běhu pomocí aritmetického průměru.

#### <span id="page-19-3"></span>**4.1.2 Modul Benchmark jazyka Ruby**

Modul Benchmark poskytuje metody pro měření a výpis doby běhu kódu v jazyce Ruby. Výstupem tohoto modulu je výpis na standardní výstup. V tomto výpisu je zahrnut reálný čas běhu, tj. čas který probíhalo vykonání zkoumaného kódu (v unixových systémech uváděn jako *real time*), systémový čas, tj. čas strávený systémovými voláními (v unixových systémech uváděn jako *sys time*) a čas samotného vykonávání kódu aplikace (*user time* v unixových systémech). Tento modul je podporován také v JRuby a byl použit v testech zabývajících se porovnáním rychlosti mezi implementacemi Ruby MRI a JRuby.

#### <span id="page-19-4"></span>**4.1.3 Princip testování skriptů s využitím JSR 223 v jazyce Java**

Testování skriptů nad JVM bylo provedeno pomocí vlastní aplikace umožňující měřit dobu běhu skriptu a zároveň poskytující skriptům data a struktury potřebné k jejich požadovanému provedení. Tato aplikace byla implementována v jazyce Java s využitím balíku javax.script, který poskytuje API dané normou JSR 223 (blíže popsáno v kapitole [2\)](#page-7-0). Aplikace se skládá z abstraktní třídy JSR223Benchmark, která je spustitelná (obsahuje metodu main) a dále obsahuje abstraktní metody definující chování jednotlivých měřících testů. Třída pak také obsahuje metody zajišťující inicializaci, samotné provedení měření a vypsání výsledků. Samotné šablony pro měřící testy jsou obsaženy v balíku benchmarks a jedná se o třídy v jazyce Java dědící od třídy JSR223Benchmark. Tyto třídy implementující abstraktní metody dané jejich rodičovskou třídou, obsahují pouze kód popisující chování měřícího testu, ale nikoli již kód provádějící samotné měření – je tak umožněno relativně snadné přidávání nových druhů měřících testů v budoucnu. Měření doby provedení testu je implementováno pomocí metody System.nanoTime(), jež vrací hodnotu nejpřesnějších dostupných hodin na dané platformě s přesností až na nanosekundy. Je možno provést uživatelem specifikovaný počet iterací, vedoucích k zajištění stability naměřených časů – jednotlivá měření mohou být negativně ovlivněna probíhající činností JVM, jako je například úklid paměti *garbage collectorem*. Algoritmus použitý k provádění měření je odvozen z dokumentace jazyku Java a vypadá v pseudokódu následovně [\[9\]](#page-38-11):

Příklad 4.1: Pseudokód měřícího algoritmu

```
1 || opakuj (počet iterací) {
2 \parallel nastav prosředí úlohy
3
4 \parallel \check{c}as_začátku = System.nanoTime()
5 | proved' úlohu
6 \parallel trvání_úlohy = System.nanoTime () - čas_začátku
7
\begin{bmatrix} 8 \\ 0 \end{bmatrix} vypiš trvání_úlohy
9 \parallel
```
#### <span id="page-20-0"></span>**4.1.4 Analýza a interpretace testů**

Pro měření byly využity aktuálně dostupné distribuce skriptovacích strojů. Verze použitých distribucí lze dohledat v tabulkách u popisů jednotlivých jazyků, obsažených v kapitole [3.](#page-10-0) Tedy pro jazyk JavaScript Rhino v tabulce [3.1,](#page-12-4) pro jazyk Jython v tabulce [3.2,](#page-13-2) Groovy tabulka [3.3,](#page-14-3) Clojure v tabulce [3.4](#page-14-4) a pro jazyk JRuby v tabulce [3.5.](#page-15-2)

Měření proběhlo nad distribucemi JRE firem Oracle, IBM a distribucí OpenJDK – konkrétní verze použitých virtuálních strojů jsou uvedeny v tabulce [4.2.](#page-21-0) Samotné výsledky měření byly získány na počítači s konfigurací uvedenou v tabulce [4.1.](#page-20-1)

<span id="page-20-1"></span>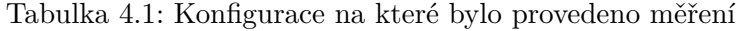

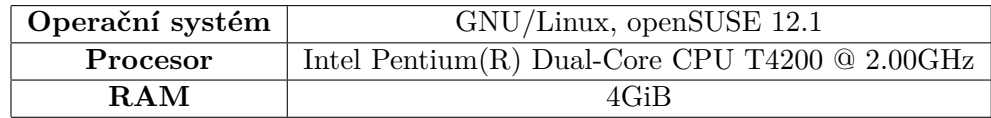

<span id="page-21-0"></span>Tabulka 4.2: Verze JVM

| Označení v grafu    | Verze JVM (java -version)                                                |
|---------------------|--------------------------------------------------------------------------|
| Oracle <sub>6</sub> | Java(TM) SE Runtime Environment (build 1.6.0 <sub>-45</sub> -b06)        |
|                     | Java HotSpot(TM) 64-Bit Server VM (build 20.45-b01, mixed mode)          |
| Oracle <sub>7</sub> | Java(TM) SE Runtime Environment (build 1.7.0_07-b10)                     |
|                     | Java HotSpot(TM) 64-Bit Server VM (build 23.3-b01, mixed mode)           |
| OpenJDK7            | OpenJDK Runtime Environment (IcedTea7 2.3.3) (suse-55.1-x86_64)          |
|                     | OpenJDK 64-Bit Server VM (build 23.2-b09, mixed mode)                    |
| IBM6                | Java(TM)<br>SE<br>Runtime<br>Environment<br>(build)<br>$pxa6460sr13fp2-$ |
|                     | 20130424 <sub>-01</sub> (SR13 FP2))                                      |
|                     | IBM J9 VM (build 2.4, JRE 1.6.0 IBM J9 2.4 Linux amd64-64                |
|                     | jvmxa6460sr13fp2-20130423_146146 (JIT enabled, AOT enabled)              |
| IBM7                | Java(TM)<br>Runtime<br>SE<br>Environment<br>(build)<br>$pxa6470sr4fp2-$  |
|                     | 20130426_01(SR4 FP2))                                                    |
|                     | IBM J9 VM (build 2.6, JRE 1.7.0 Linux amd64-64 Compressed Referen-       |
|                     | ces 20130422 <sub>-146026</sub> (JIT enabled, AOT enabled)               |

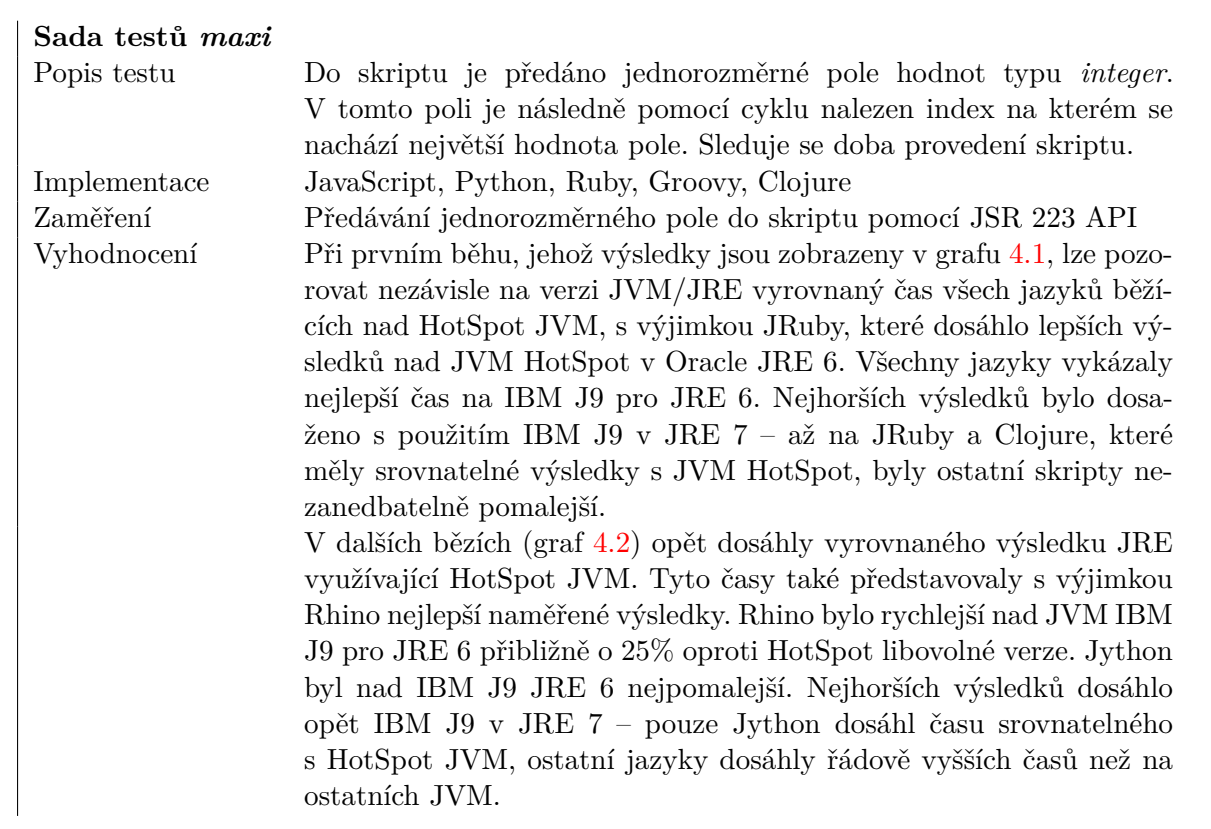

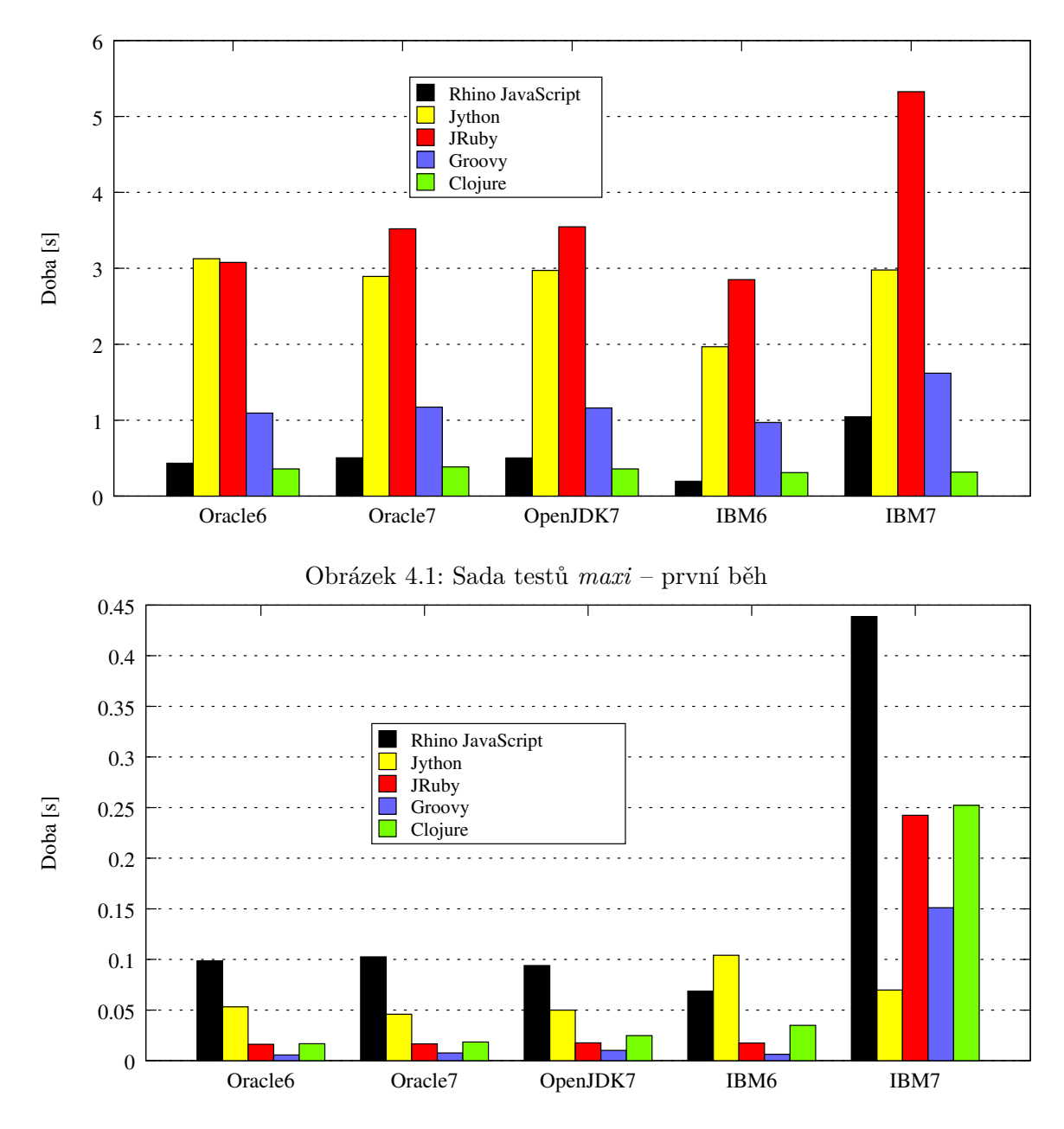

<span id="page-22-1"></span><span id="page-22-0"></span>Obrázek 4.2: Sada testů *maxi* – další běhy

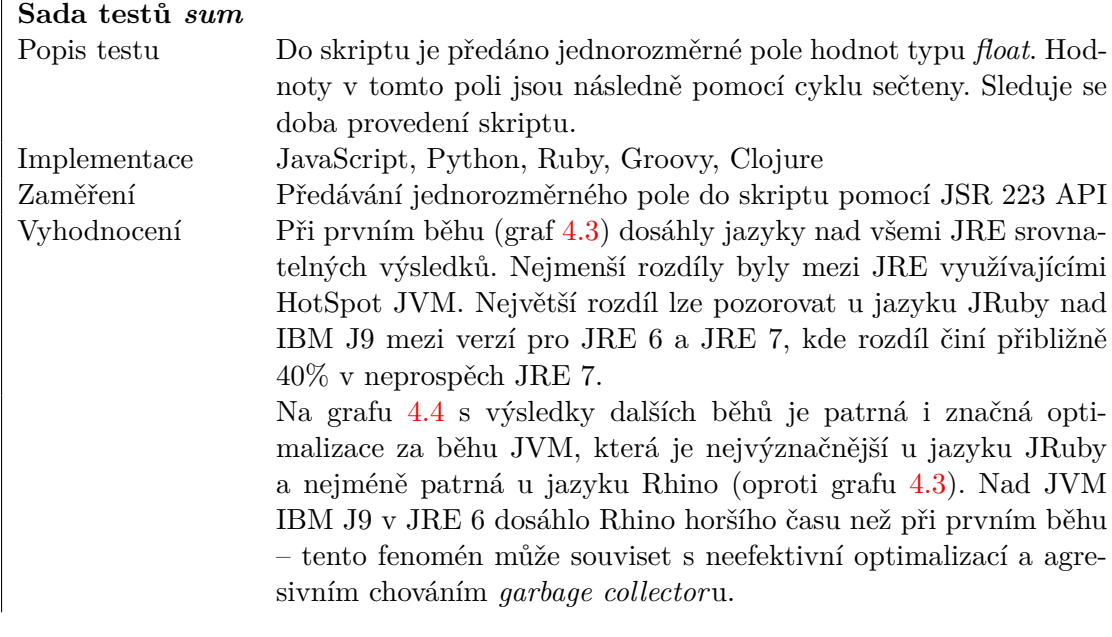

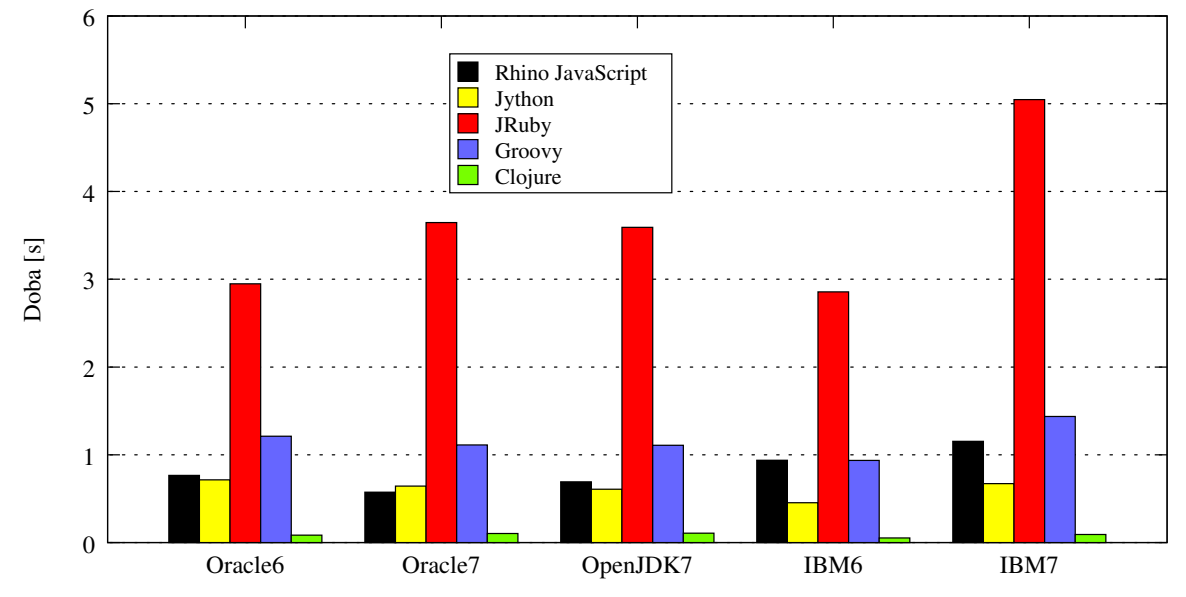

<span id="page-23-0"></span>Obrázek 4.3: Sada testů *sum* – první běh

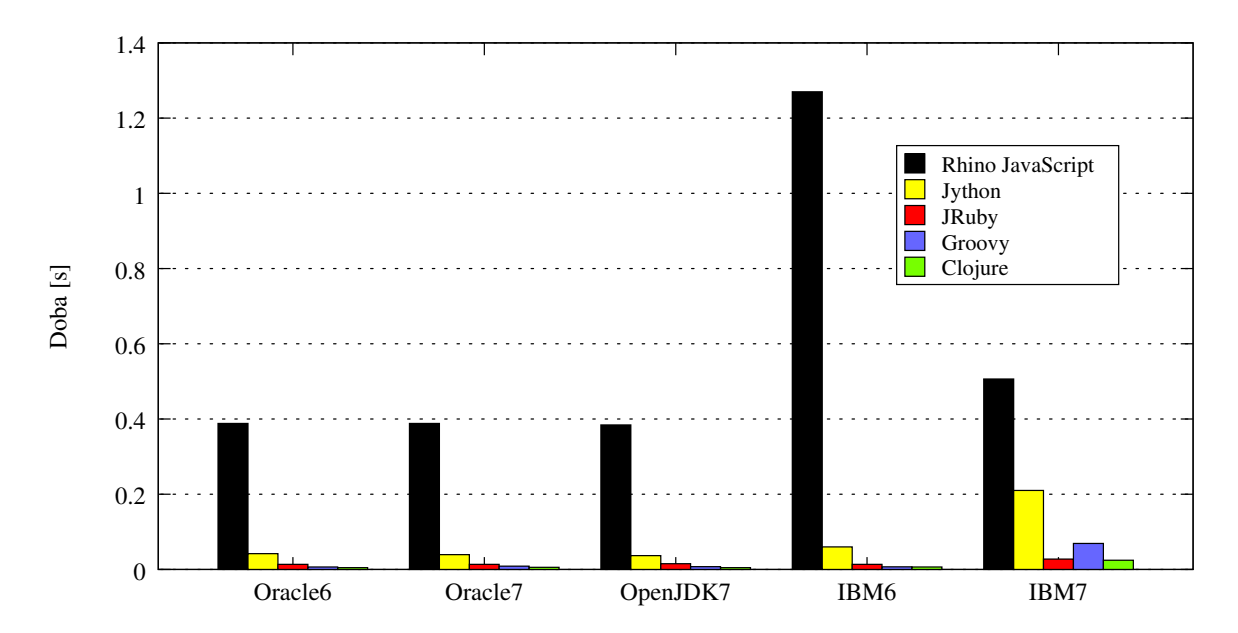

<span id="page-24-0"></span>Obrázek 4.4: Sada testů *sum* – další běhy

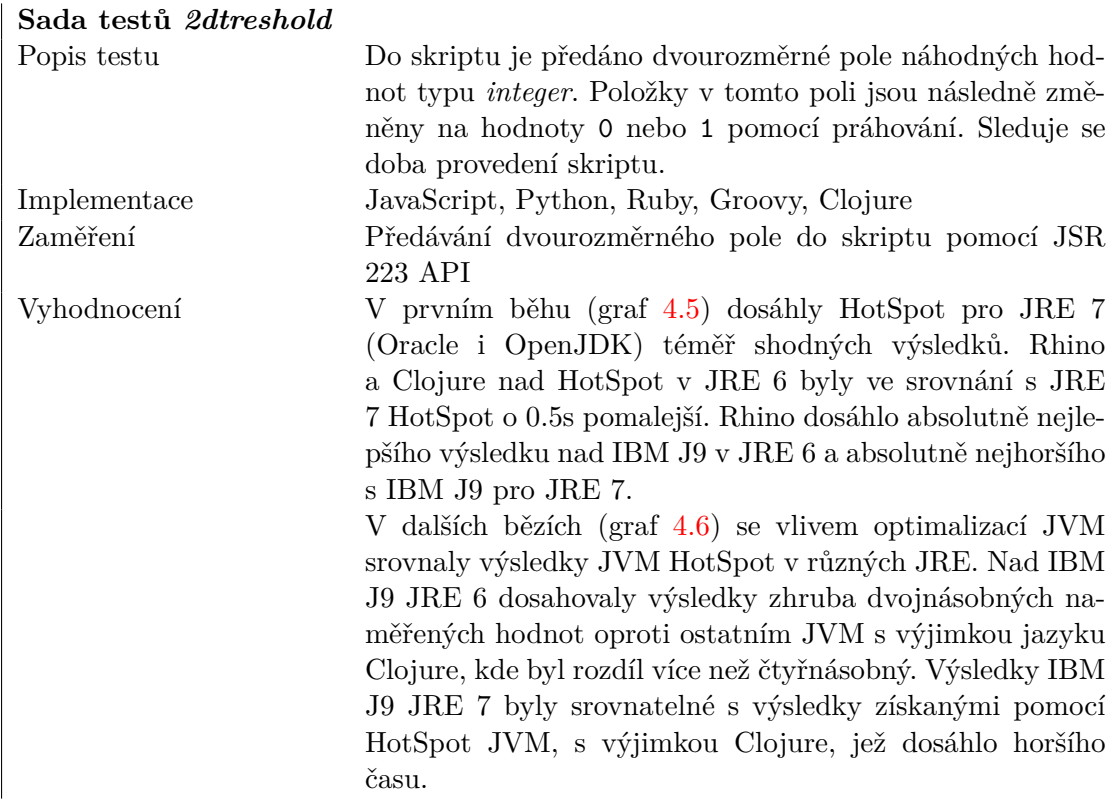

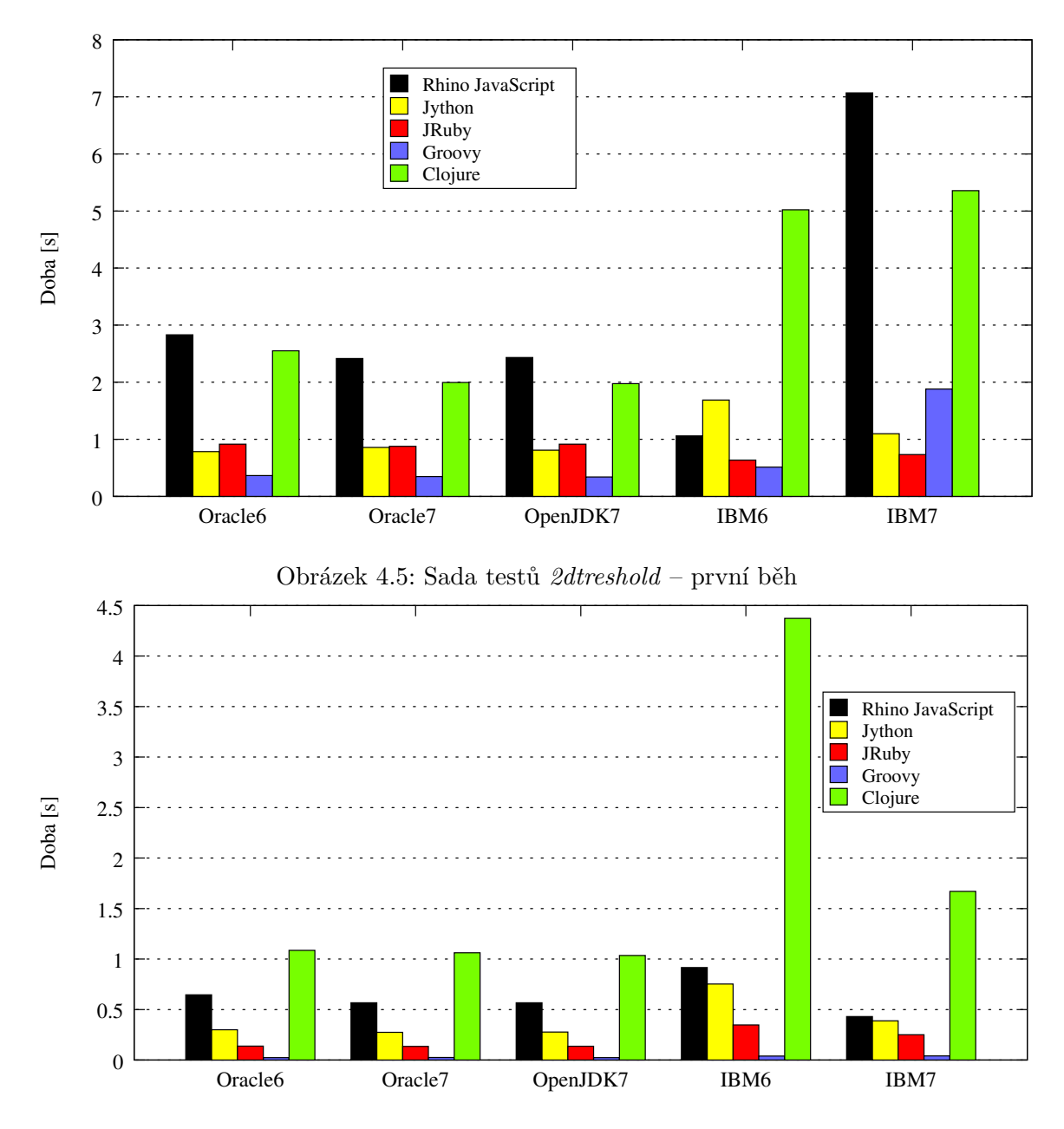

<span id="page-25-1"></span><span id="page-25-0"></span>Obrázek 4.6: Sada testů *2dtreshold* – další běhy

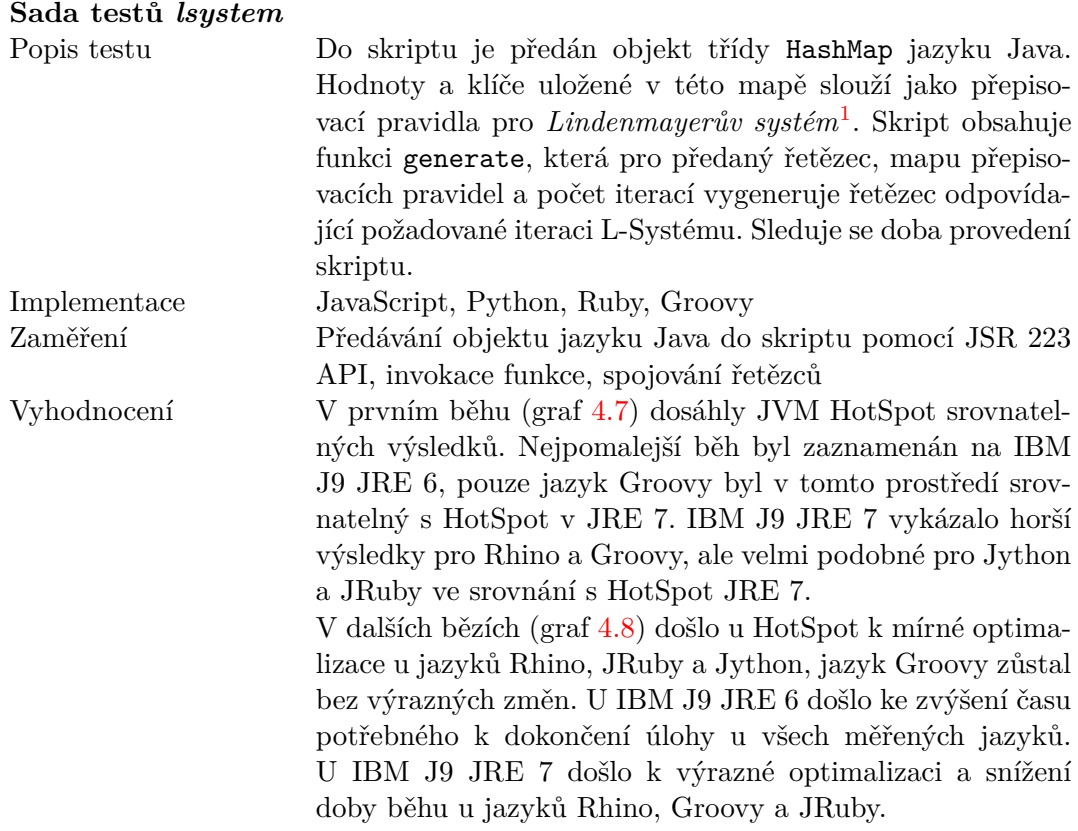

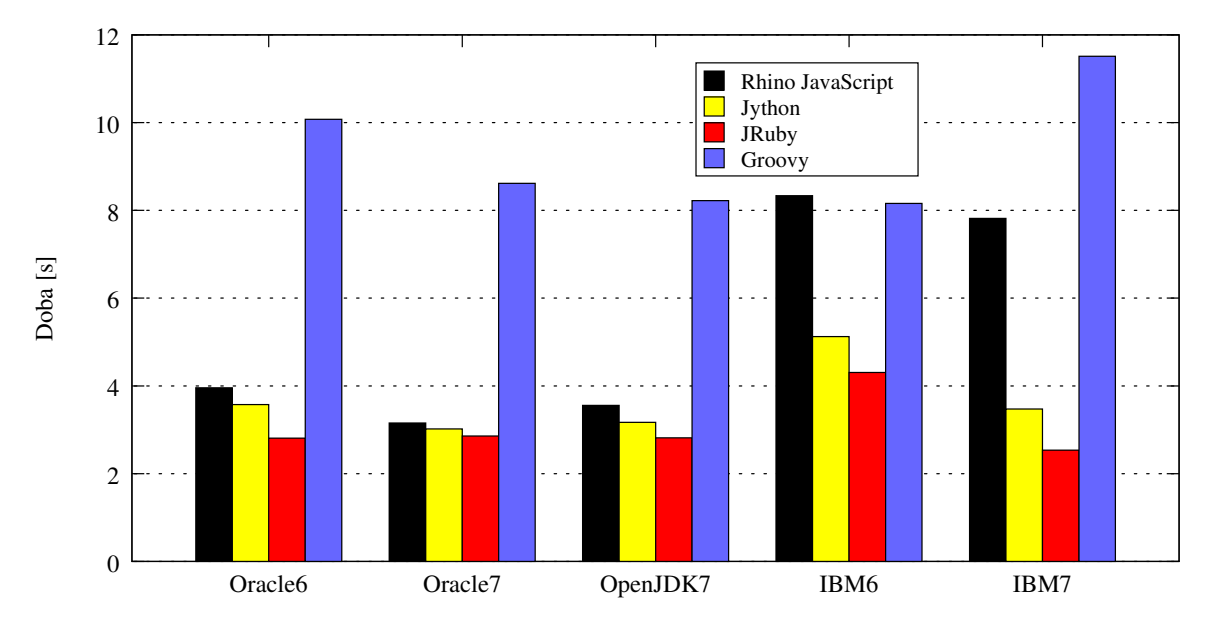

<span id="page-26-0"></span>Obrázek 4.7: Sada testů *lsystem* – první běh

<span id="page-26-1"></span><sup>1</sup>Lindenmayerův systém je variantou formální gramatiky používané ke generování soběpodobných křivek a fraktálních útvarů, využitelný například k simulaci růstu rostlin.

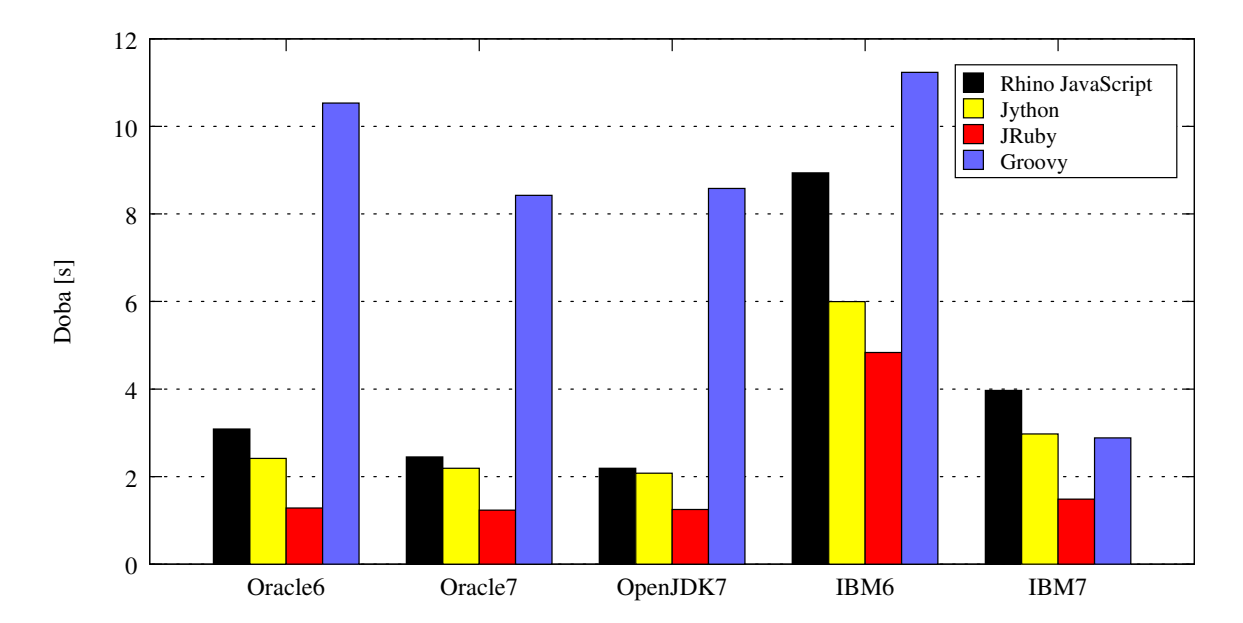

<span id="page-27-0"></span>Obrázek 4.8: Sada testů *lsystem* – další běhy

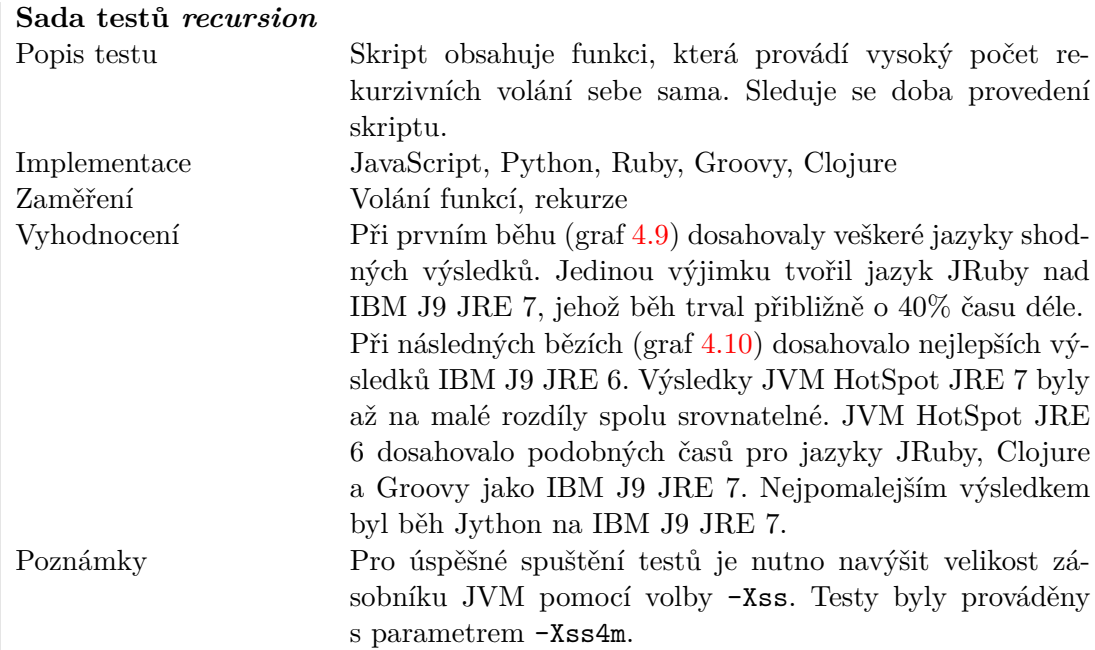

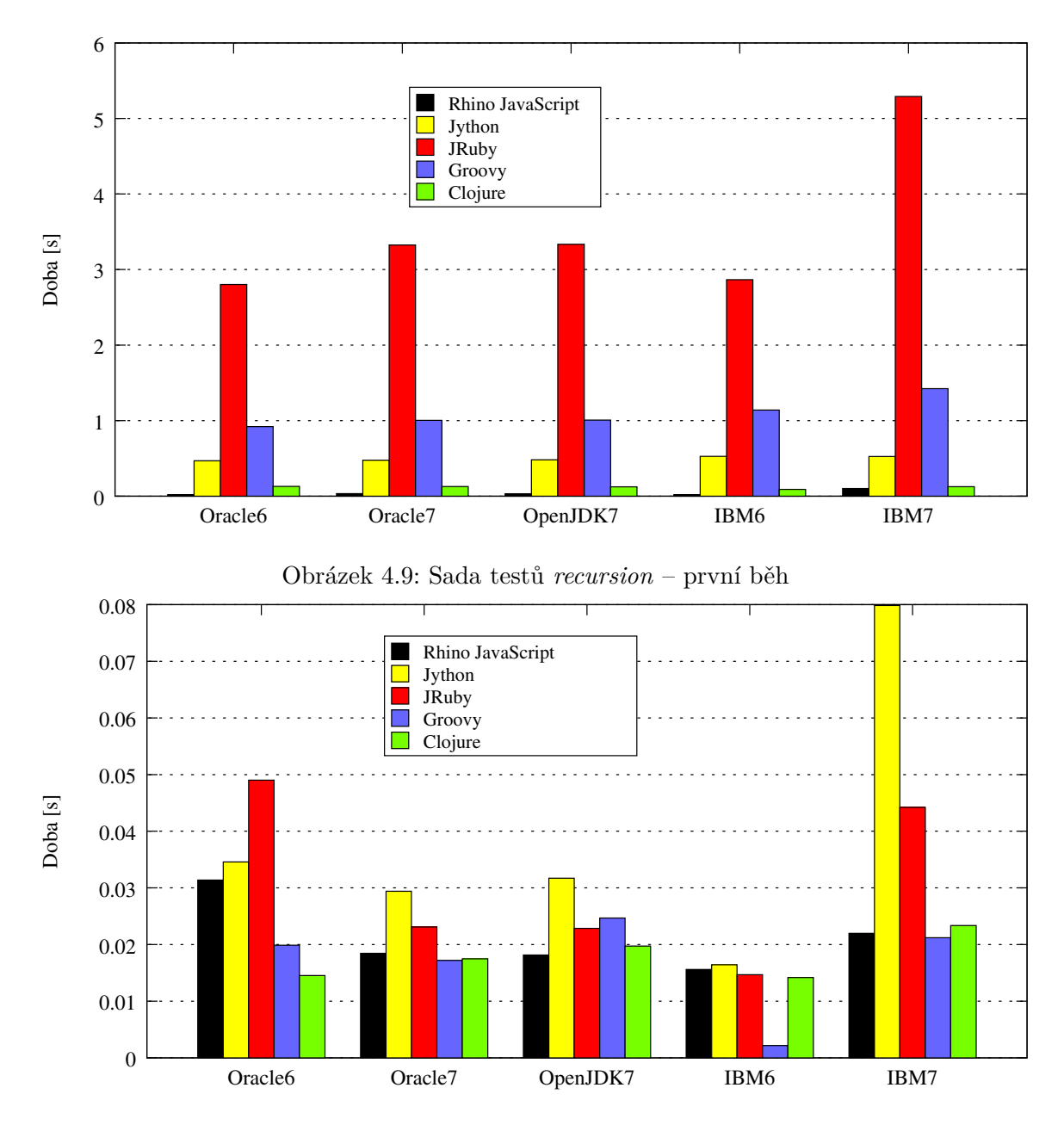

<span id="page-28-1"></span><span id="page-28-0"></span>Obrázek 4.10: Sada testů *recursion* – další běhy

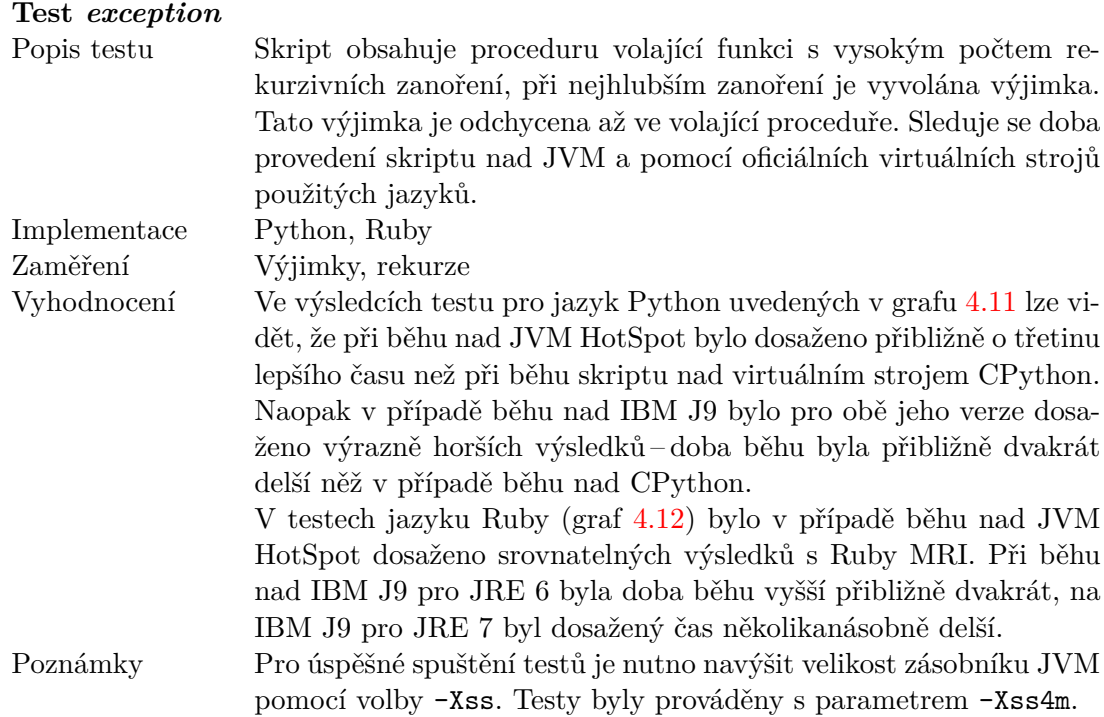

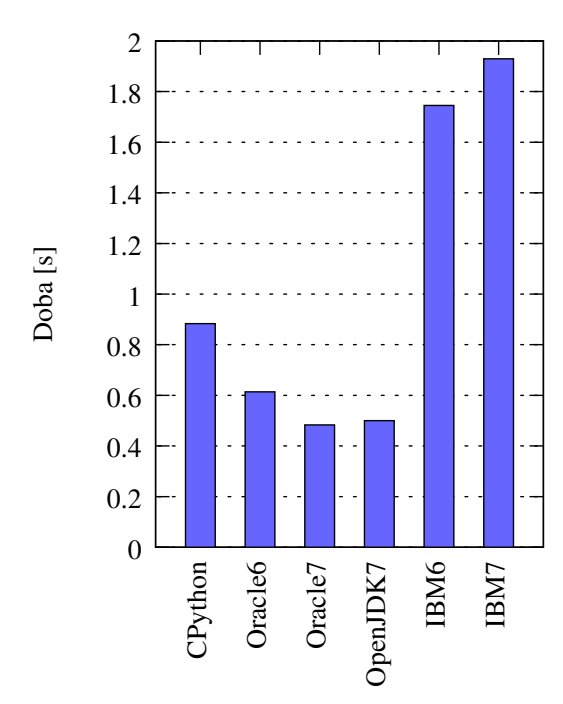

<span id="page-29-0"></span>Obrázek 4.11: Test *exception* – Python

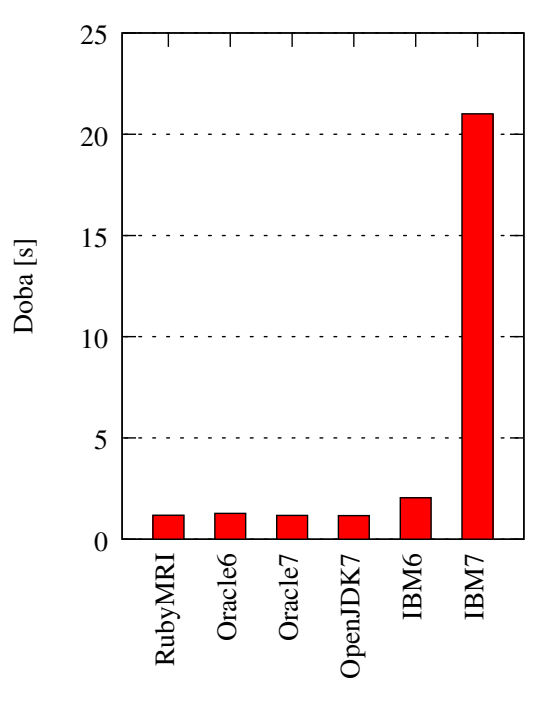

<span id="page-29-1"></span>Obrázek 4.12: Test *exception* – Ruby

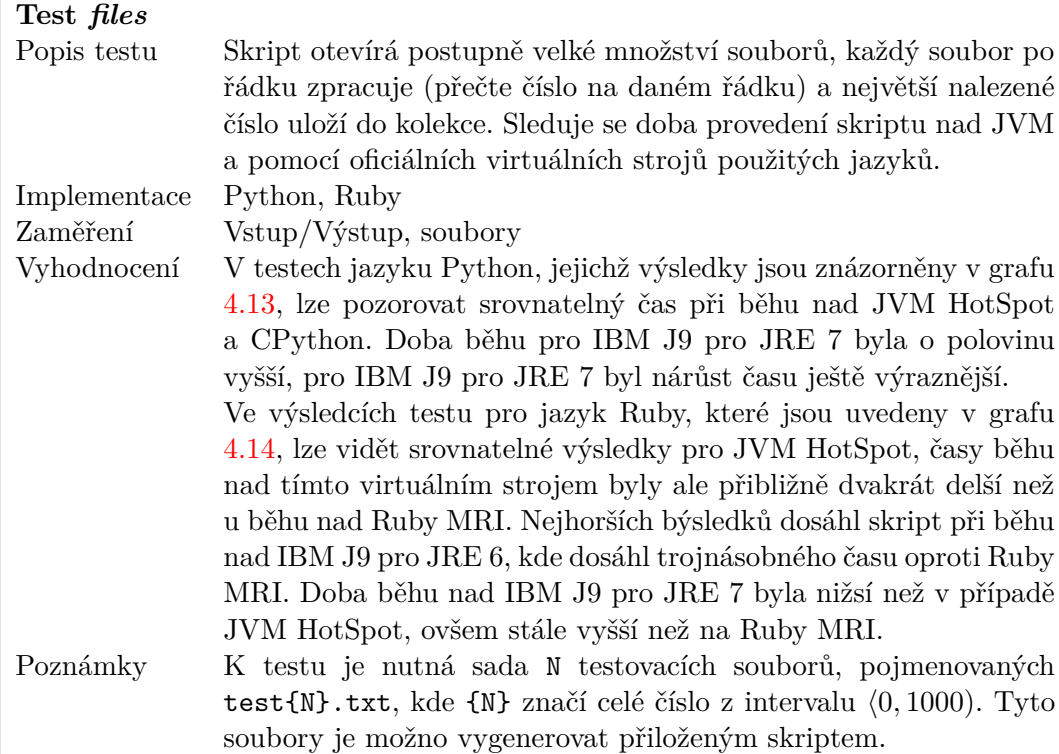

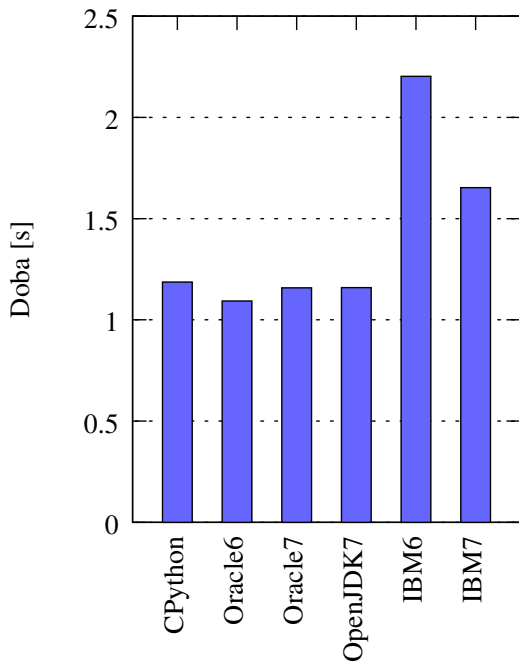

 0 0.2 0.4 0.6 RubyMRI Oracle6 Oracle7 OpenJDK7 IBM6

0.8

Doba [s]

1

1.2

1.4

1.6

1.8

<span id="page-30-0"></span>Obrázek 4.13: Test *files* – Python

<span id="page-30-1"></span>Obrázek 4.14: Test *files* – Ruby

IBM7

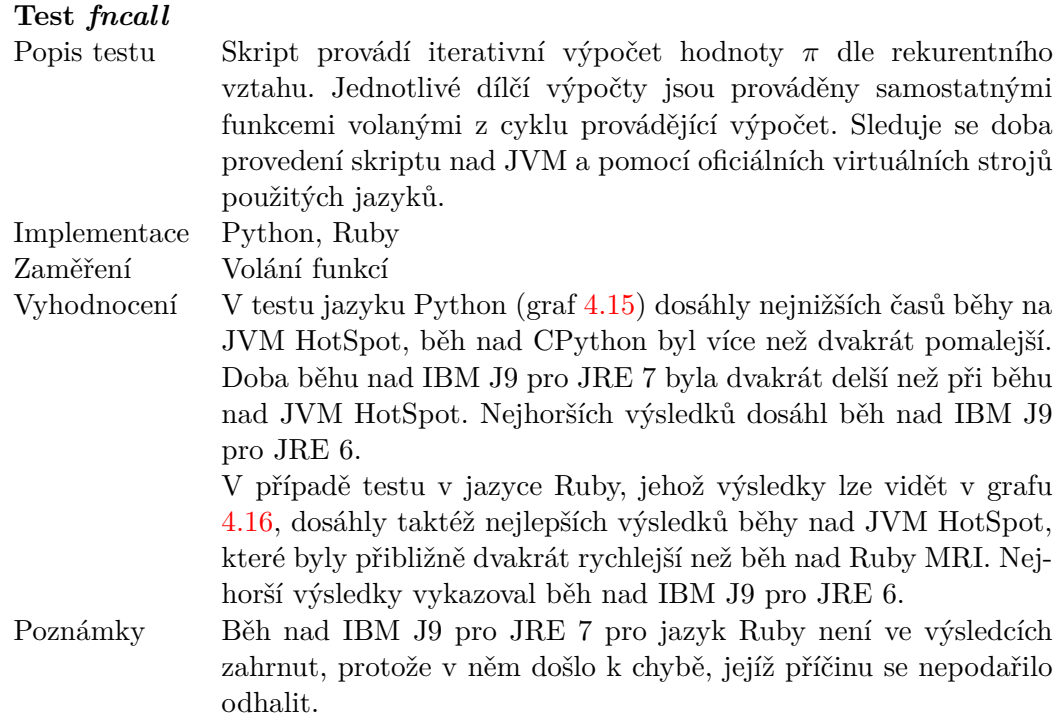

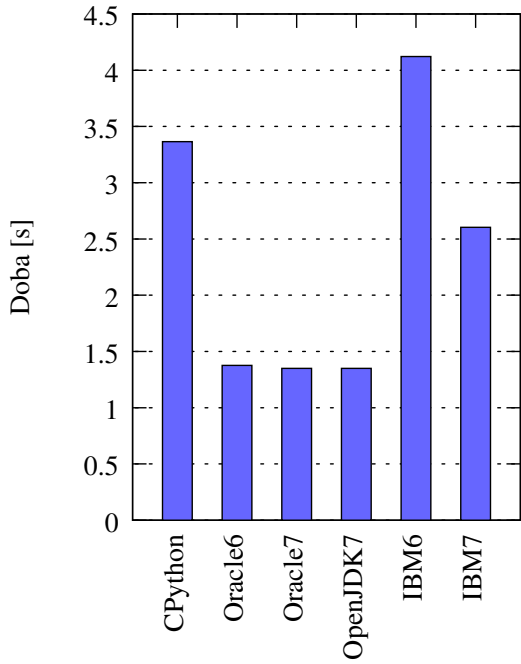

<span id="page-31-0"></span>Obrázek 4.15: Test *fncall* – Python

Obrázek 4.16: Test *fncall* – Ruby

<span id="page-31-1"></span>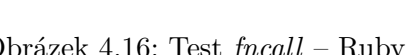

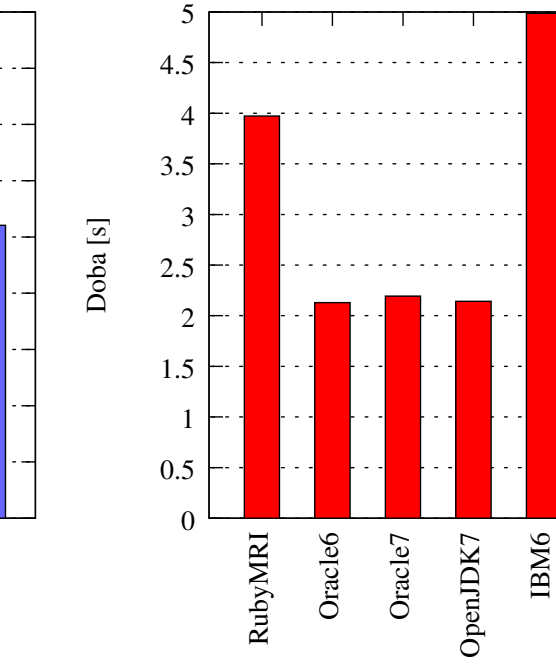

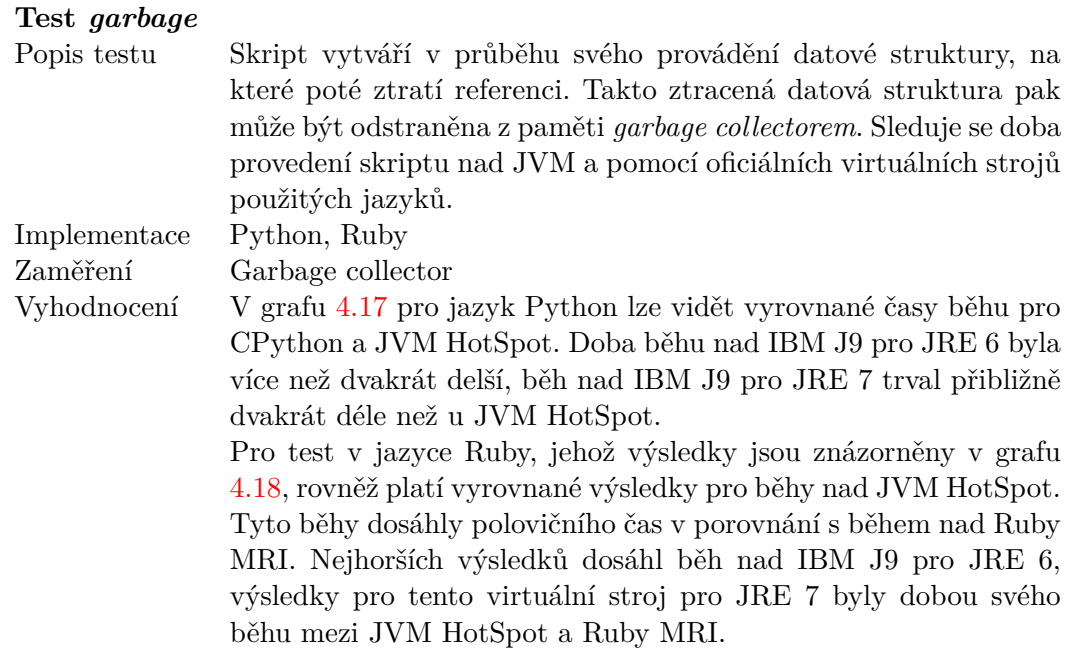

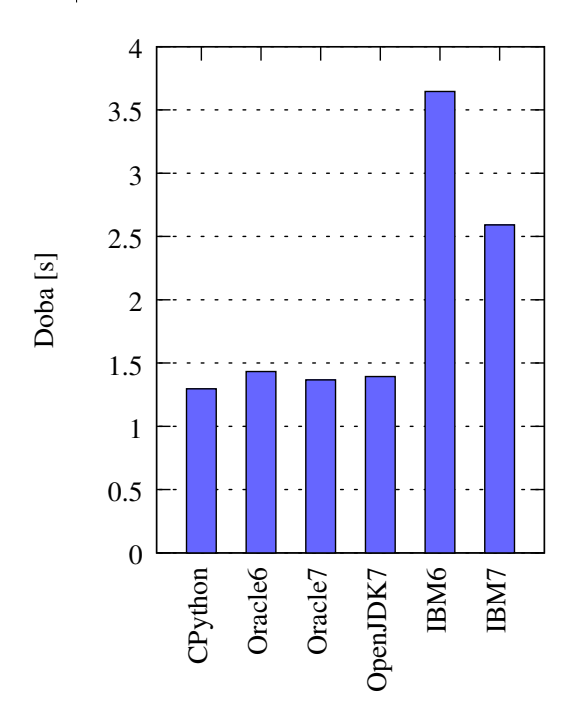

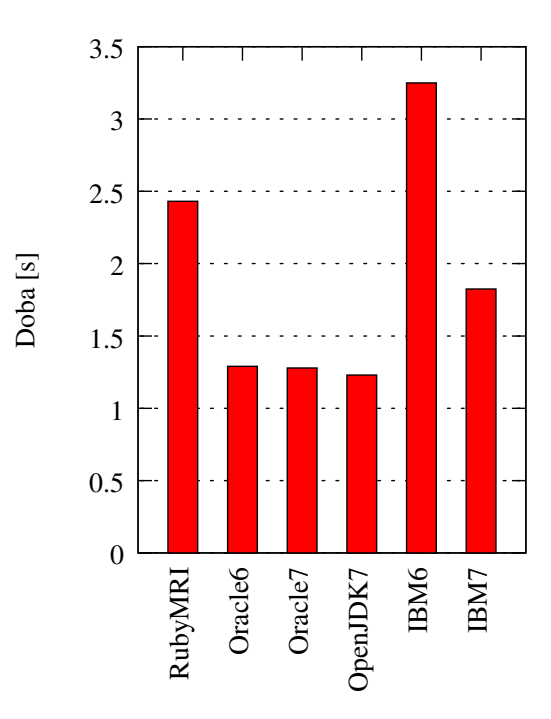

<span id="page-32-0"></span>Obrázek 4.17: Test *garbage* – Python

<span id="page-32-1"></span>Obrázek 4.18: Test *garbage* – Ruby

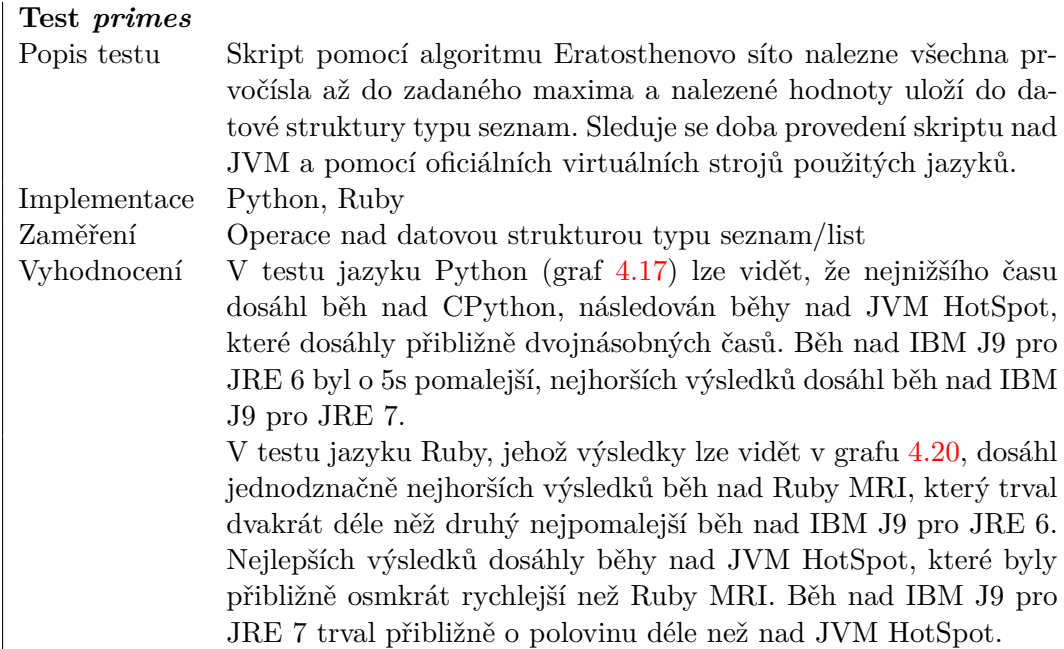

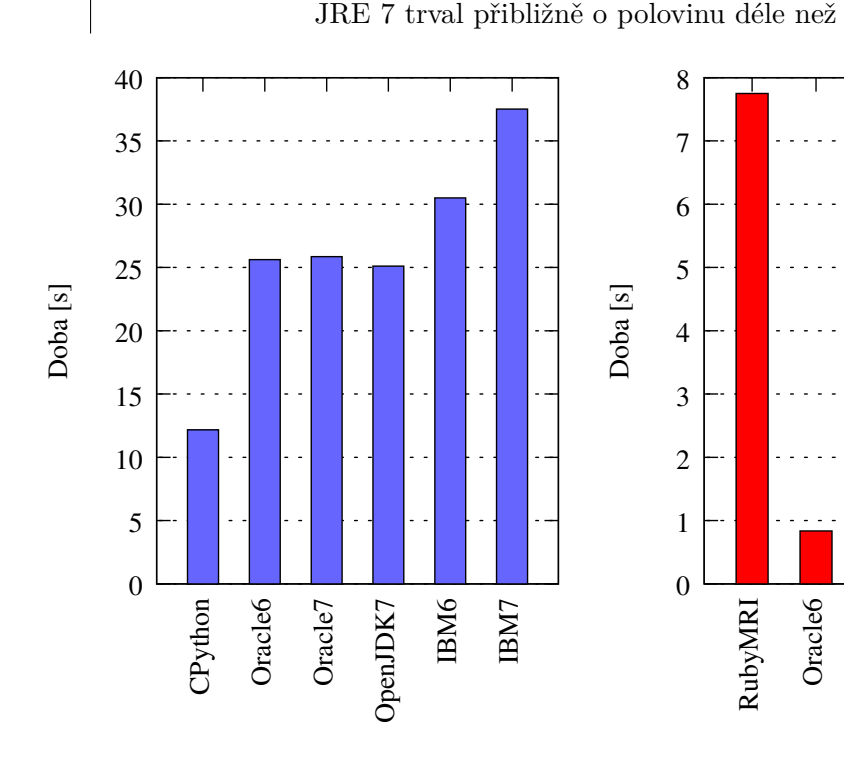

<span id="page-33-0"></span>Obrázek 4.19: Test *primes* – Python

Obrázek 4.20: Test *primes* – Ruby

<span id="page-33-1"></span>Oracle7

OpenJDK7

IBM6

IBM7

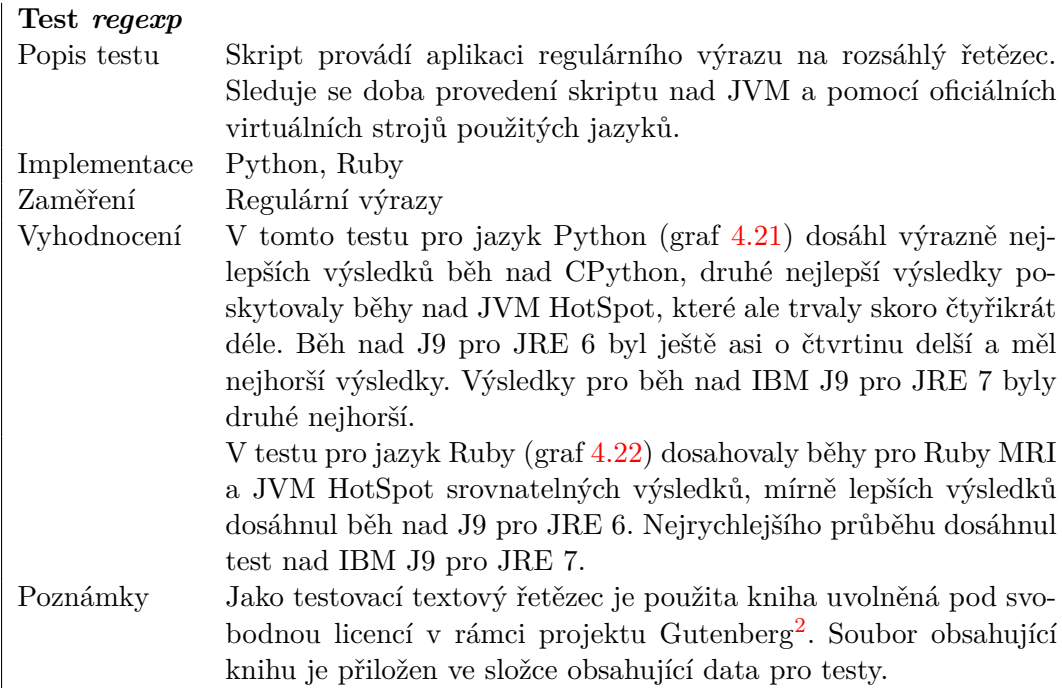

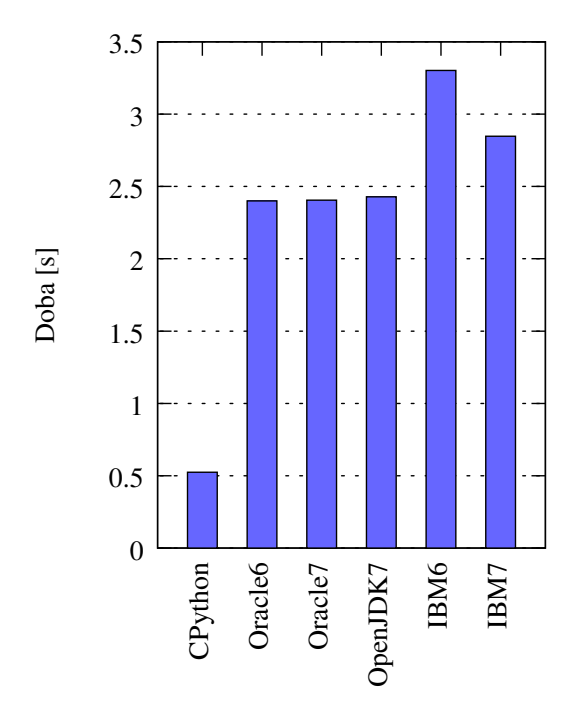

<span id="page-34-0"></span>Obrázek 4.21: Test *regexp* – Python

<span id="page-34-2"></span>2 <http://www.gutenberg.org/>

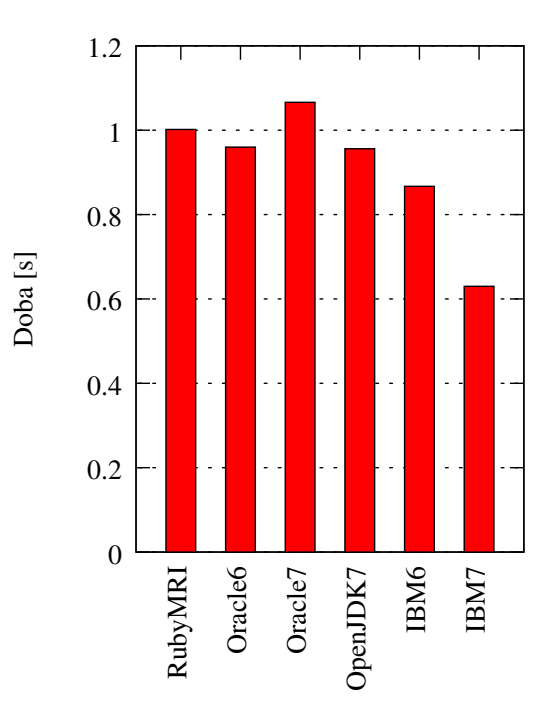

<span id="page-34-1"></span>Obrázek 4.22: Test *regexp* – Ruby

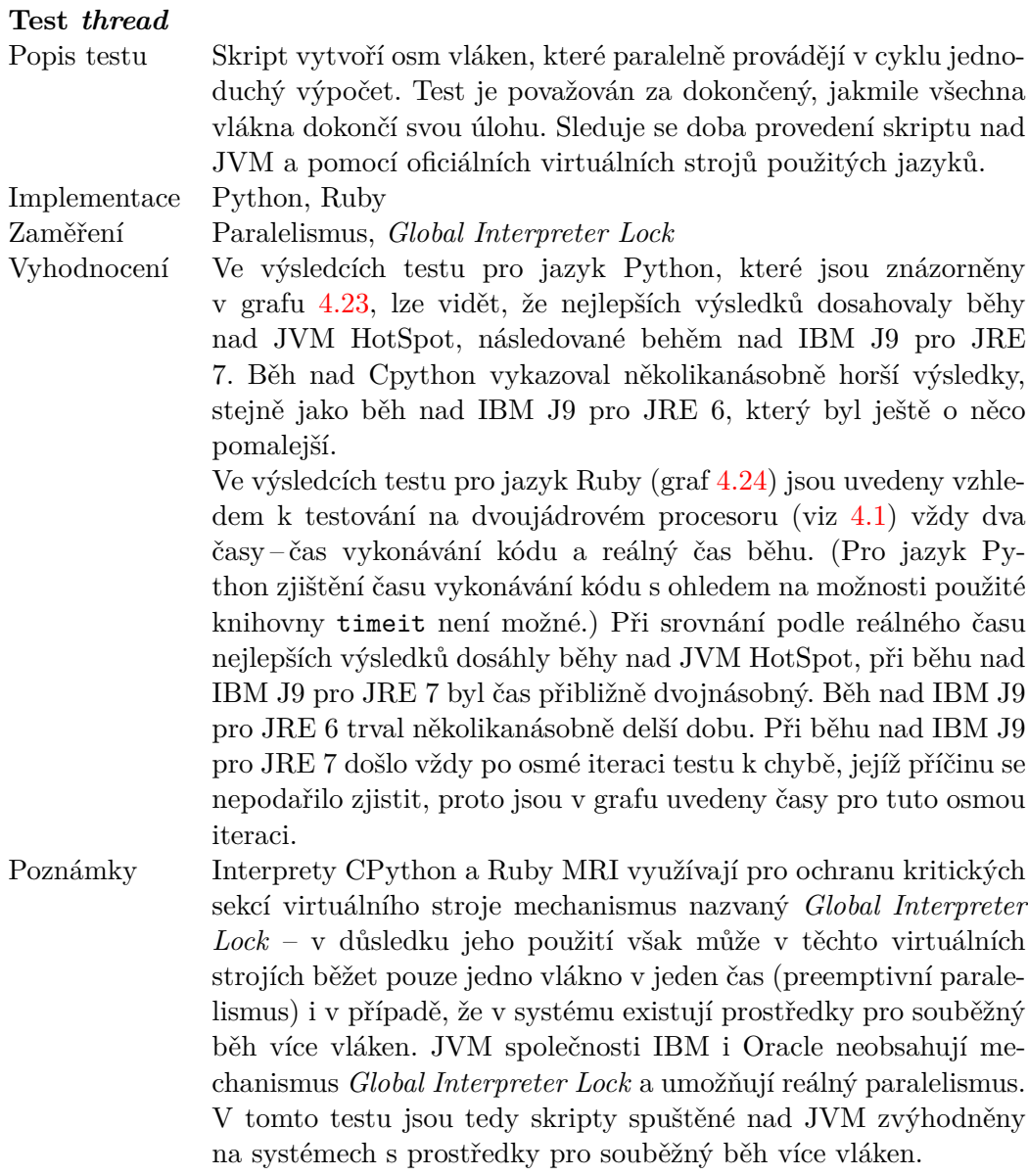

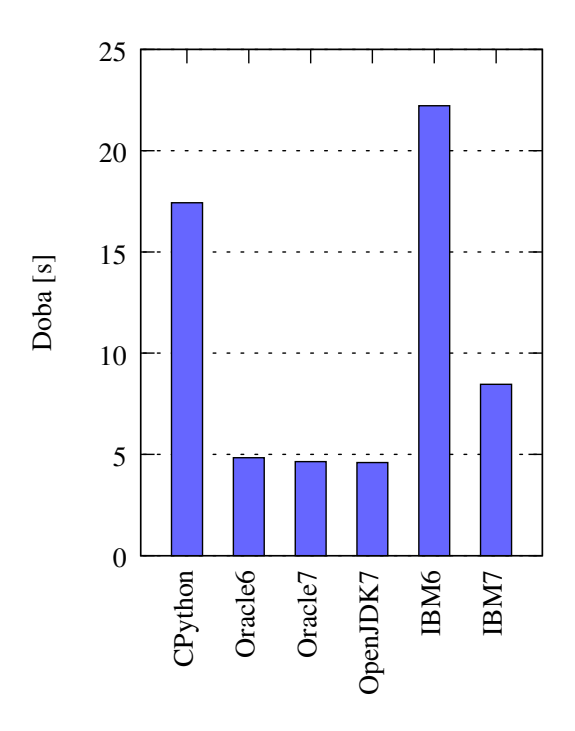

<span id="page-36-0"></span>Obrázek 4.23: Test *thread* – Python

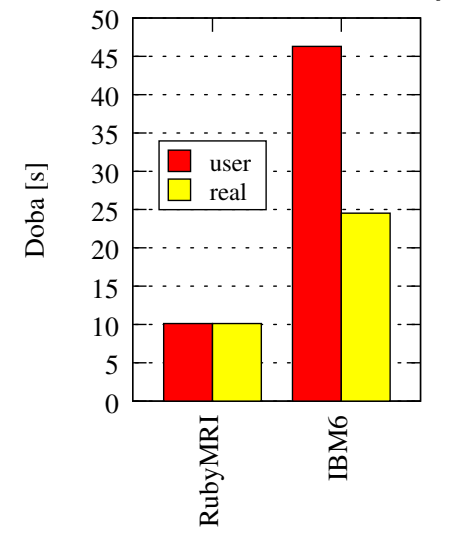

<span id="page-36-2"></span>Obrázek 4.25: Test *thread* – Ruby, IBM6

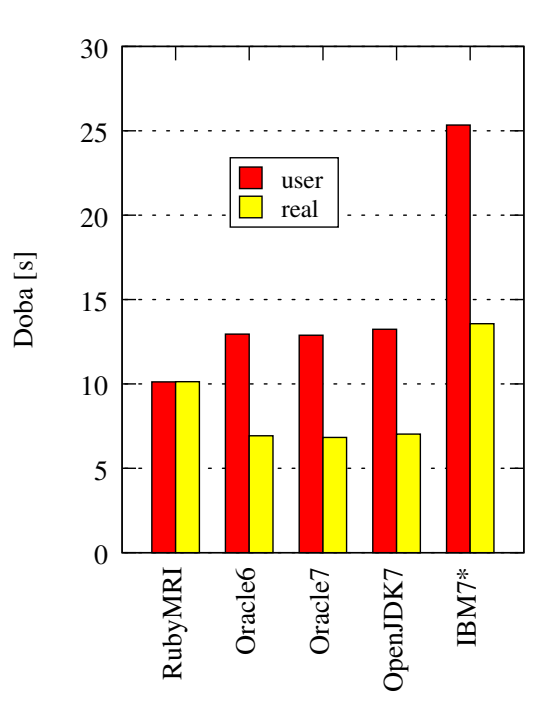

<span id="page-36-1"></span>Obrázek 4.24: Test *thread* – Ruby

# <span id="page-37-0"></span>**Kapitola 5**

# **Závěr**

Cílem práce bylo srovnat možnosti použití skriptovacích jazyků odpovídajících normě JSR 223 na platformě Java. V práci je zahrnut popis aplikačního rozhraní daného touto normou. Součástí práce je diskuze o problematice použití skriptovacích jazyků na platformě Java a návrh řešení některých problémů. V práci jsou také popsána některá běhová prostředí jazyka Java. V rámci práce byla implementována sada testů pro porovnávání výkonnosti jednotlivých jazyků a jednoduché prostředí pro spouštění těchto testů. Dále pak práce obsahuje výsledky měření výkonnosti skriptovacích jazyků běžících nad JVM. Z těchto výsledků lze odvodit, že neexistuje výrazný rozdíl z pohledu výkonnosti skriptovacích jazyků mezi distribucemi jazyku Java využívající HotSpot JVM. Měření také ukázala, že implementace existujících jazyků na platformě Java mohou být rychlejší než nativní interpretery těchto jazyků.

Podpora skriptovacích jazyků na platformě Java je stále vyvíjena a vznikají pro ni nová rozšíření, jako například norma JSR 292 pro podporu dynamicky typovaných jazyků v JRE 7. Skriptovací jazyky pro platformu Java jsou rovněž aktivně vyvíjeny. Měření tvořící součást této práce prokázalo, že použití těchto jazyků je při určitých úkolech výhodnější a nabízejí tak vhodnou alternativu. Využití skriptovacích jazyků běžících nad JVM jako součást Java aplikací může zkrátit dobu vývoje a přinést vývojářům další výhody v podobě volnější syntaxe oproti jayzku Java a vyšší přenositelnosti těchto skriptů.

# **Literatura**

- <span id="page-38-1"></span>[1] *Scripting for the JavaTM Platform [online]*. Sun Microsystems, Inc., 2006-12-11 [cit. 2013-01-14]. URL <http://www.jcp.org/en/jsr/detail?id=223>
- <span id="page-38-2"></span>[2] *Java Scripting Programmer's Guide [online]*. Oracle, 2011 [cit. 2013-01-21]. URL [http://docs.oracle.com/javase/6/docs/technotes/guides/scripting/]( http://docs.oracle.com/javase/6/docs/technotes/guides/scripting/programmer_guide/index.html) [programmer\\_guide/index.html]( http://docs.oracle.com/javase/6/docs/technotes/guides/scripting/programmer_guide/index.html)
- <span id="page-38-0"></span>[3] *Package javax.script [online]*. Oracle, 2011 [cit. 2013-01-22]. URL [http:]( http://docs.oracle.com/javase/6/docs/api/javax/script/package-summary.html) [//docs.oracle.com/javase/6/docs/api/javax/script/package-summary.html]( http://docs.oracle.com/javase/6/docs/api/javax/script/package-summary.html)
- <span id="page-38-10"></span>[4] *New in Rhino 1.7R3 [online]*. Mozilla, 2012-05-13 [cit. 2013-05-01]. URL [https://developer.mozilla.org/en-US/docs/New\\_in\\_Rhino\\_1.7R3](https://developer.mozilla.org/en-US/docs/New_in_Rhino_1.7R3)
- <span id="page-38-7"></span>[5] *Differences Between Mri And Jruby [online]*. 2012-06-20 [cit. 2013-04-08]. URL [https://github.com/jruby/jruby/wiki/DifferencesBetweenMriAndJruby]( https://github.com/jruby/jruby/wiki/DifferencesBetweenMriAndJruby)
- <span id="page-38-8"></span>[6] *Rhino Scripting Java [online]*. Mozilla, 2012-11-22 [cit. 2013-04-02]. URL [https://developer.mozilla.org/en-US/docs/Scripting\\_Java]( https://developer.mozilla.org/en-US/docs/Scripting_Java)
- <span id="page-38-9"></span>[7] *Calling Java From JRuby [online]*. 2013-04-04 [cit. 2013-04-26]. URL [https://github.com/jruby/jruby/wiki/CallingJavaFromJRuby]( https://github.com/jruby/jruby/wiki/CallingJavaFromJRuby)
- <span id="page-38-5"></span>[8] *IBM J9 Virtual Machine [online]*. IBM, Oracle, 2013 [cit. 2013-04-22]. URL [http://publib.boulder.ibm.com/infocenter/java7sdk/v7r0/index.jsp?]( http://publib.boulder.ibm.com/infocenter/java7sdk/v7r0/index.jsp?topic=%2Fcom.ibm.java.lnx.70.doc%2Fuser%2Fjava_jre.html) [topic=%2Fcom.ibm.java.lnx.70.doc%2Fuser%2Fjava\\_jre.html]( http://publib.boulder.ibm.com/infocenter/java7sdk/v7r0/index.jsp?topic=%2Fcom.ibm.java.lnx.70.doc%2Fuser%2Fjava_jre.html)
- <span id="page-38-11"></span>[9] *Java Platform Standard Edition 7 Documentation [online]*. Oracle, 2013 [cit. 2013-05-07]. URL [http:](http://docs.oracle.com/javase/7/docs/api/java/lang/System.html#nanoTime()) [//docs.oracle.com/javase/7/docs/api/java/lang/System.html#nanoTime\(\)](http://docs.oracle.com/javase/7/docs/api/java/lang/System.html#nanoTime())
- <span id="page-38-6"></span>[10] *Differences between CPython and Jython [online]*. [cit. 2013-04-06]. URL [http://www.jython.org/archive/21/docs/differences.html]( http://www.jython.org/archive/21/docs/differences.html)
- <span id="page-38-4"></span>[11] *Frequently Asked Questions About the Java HotSpot VM [online]*. Oracle, [cit. 2013-04-17]. URL [http://www.oracle.com/technetwork/java/hotspotfaq-138619.html]( http://www.oracle.com/technetwork/java/hotspotfaq-138619.html)
- <span id="page-38-3"></span>[12] *The Java HotSpot Performance Engine Architecture [online]*. Oracle, [cit. 2013-04-26]. URL <http://www.oracle.com/technetwork/java/whitepaper-135217.html>
- <span id="page-39-4"></span>[13] *Accessing Java from Jython [online]*. [cit. 2013-04-29]. URL [http://www.jython.org/archive/21/docs/usejava.html]( http://www.jython.org/archive/21/docs/usejava.html)
- <span id="page-39-0"></span>[14] Bosanac, D.: *Scripting in Java: Languages, Frameworks, and Patterns*. Pearson Education, 2007, ISBN 9780132702294.
- <span id="page-39-1"></span>[15] Flanagan, D.: *JavaScript: The Definitive Guide*. O'Reilly Media, 2011, ISBN 9781449308162.
- <span id="page-39-3"></span>[16] Furman, S.: *Java Method Overloading and LiveConnect 3 [online]*. 2012-08-06 [cit. 2013-05-01]. URL [http:](http://www-archive.mozilla.org/js/liveconnect/lc3_method_overloading.html) [//www-archive.mozilla.org/js/liveconnect/lc3\\_method\\_overloading.html](http://www-archive.mozilla.org/js/liveconnect/lc3_method_overloading.html)
- <span id="page-39-2"></span>[17] Thomas, D.; Fowler, C.; Hunt, A.: *Programming Ruby: The Pragmatic Programmers' Guide, Second Edition*. Pragmatic Bookshelf, 2004, ISBN 9780974514055.

# <span id="page-40-0"></span>**Příloha A**

# **Diagram tříd balíku javax.script**

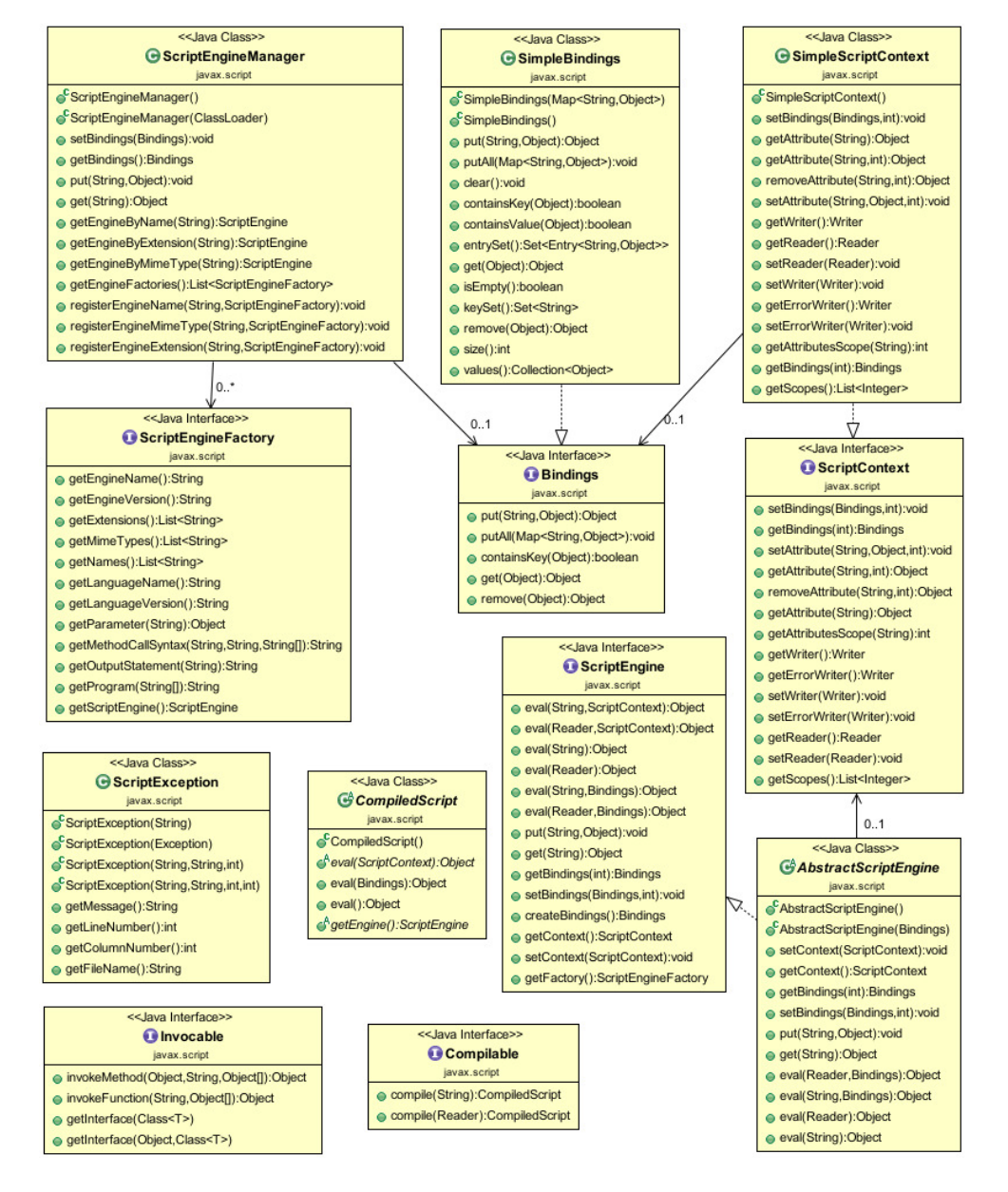

<span id="page-40-1"></span>Obrázek A.1: Diagram tříd rozhraní JSR 223